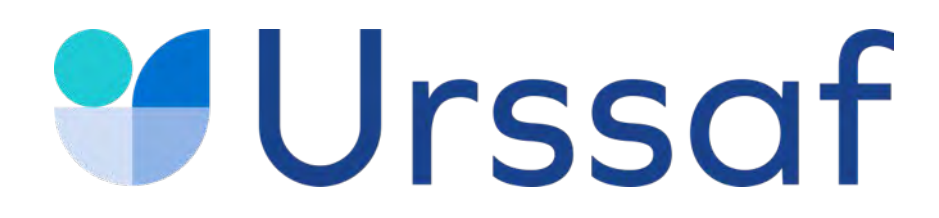

# **Sage-femme**

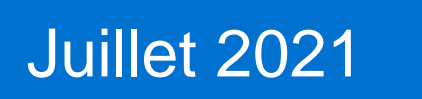

#### Au service de notre protection sociale

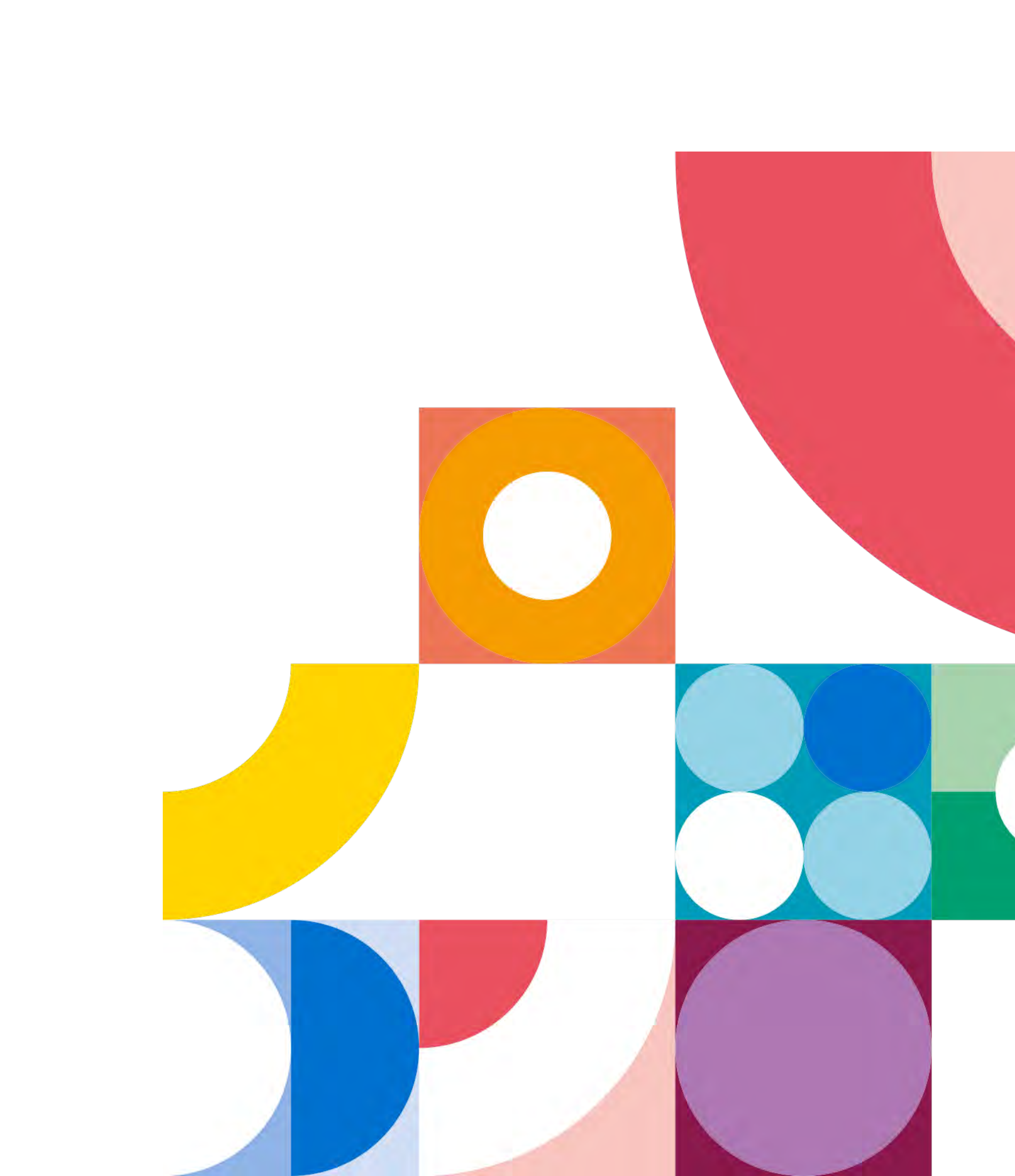

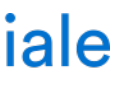

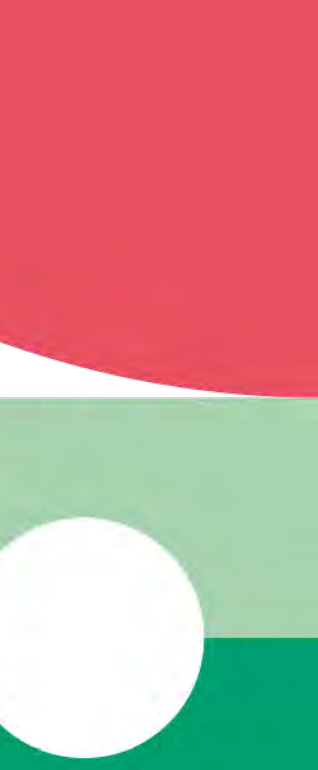

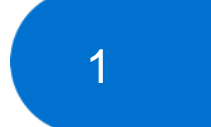

Ce qu'il faut savoir

**L'URSSAF VOUS ACCOMPAGNE**

**Assiette de cotisations**

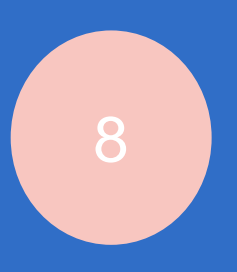

**Acre Début d'activité Cotisations Déclaration & paiement Services en ligne Conjoint collaborateur** 

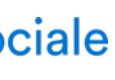

#### **Aides à la création**

#### Au service de notre protection sociale

**Vos interlocuteurs**

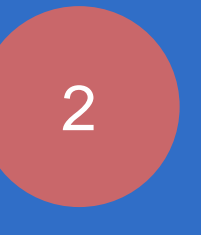

 $\begin{array}{|c|c|c|c|c|c|}\hline 1&2&3&4&5&\hline \end{array}$ 

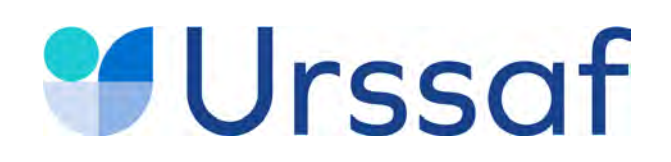

# **SOMMAIRE**

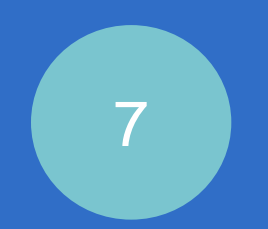

**Statut juridique Démarches Régime fiscal Démarches administratives**

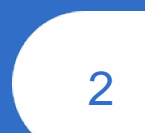

**Protection sociale**

4

**Devenir employeur**

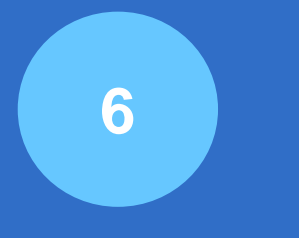

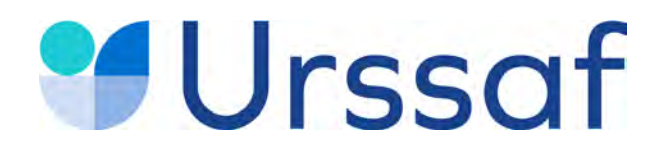

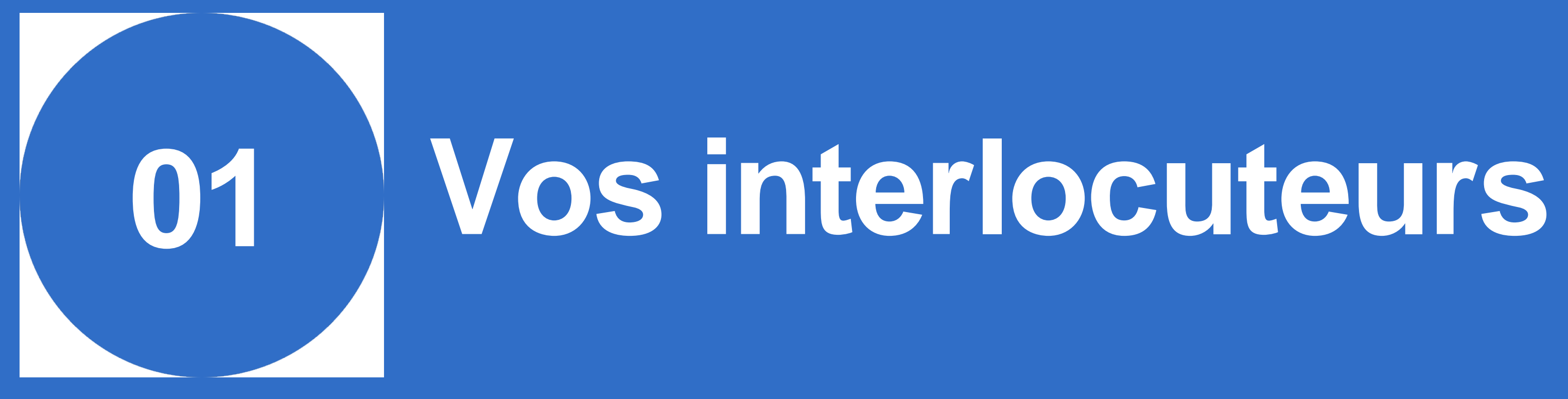

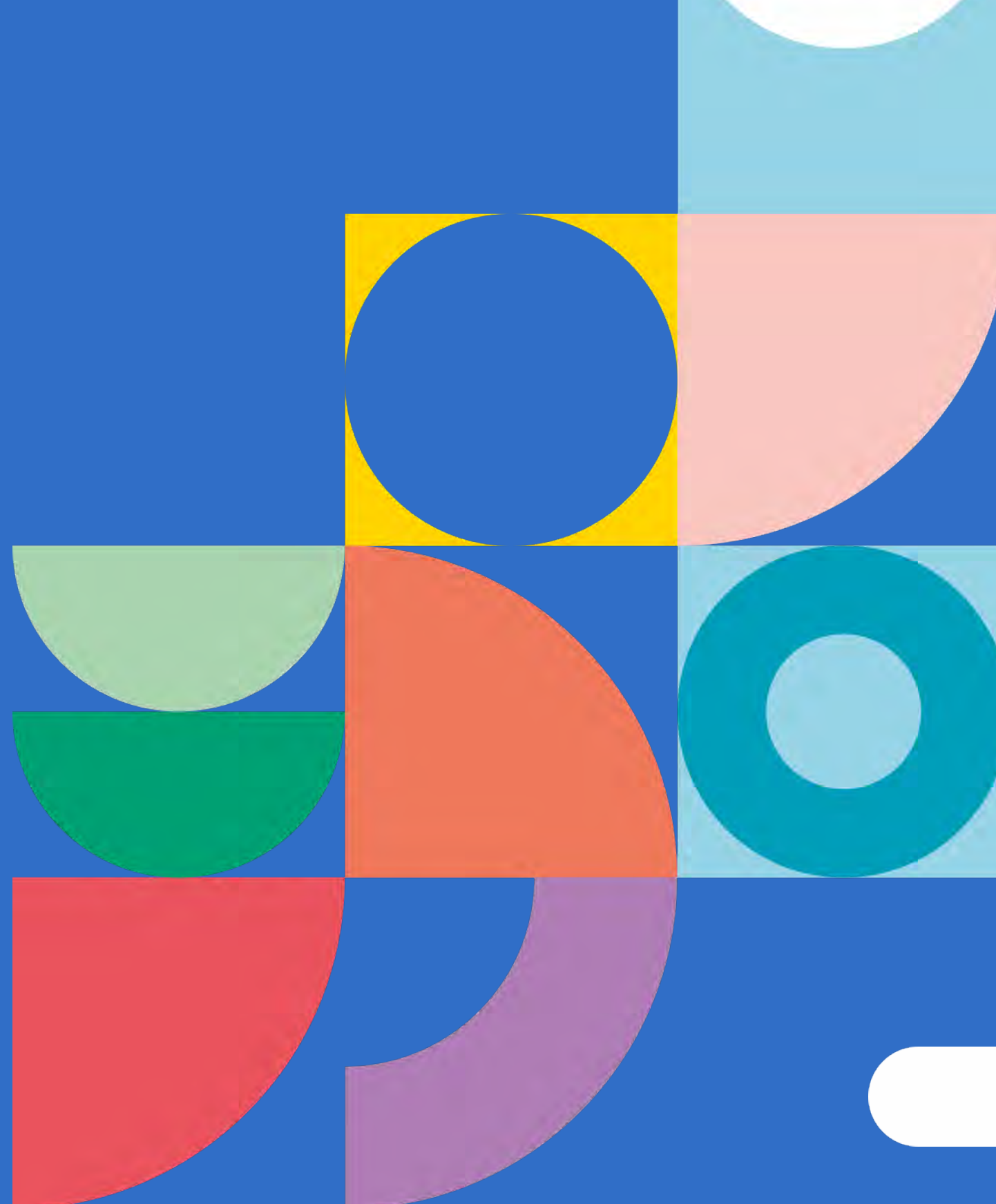

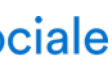

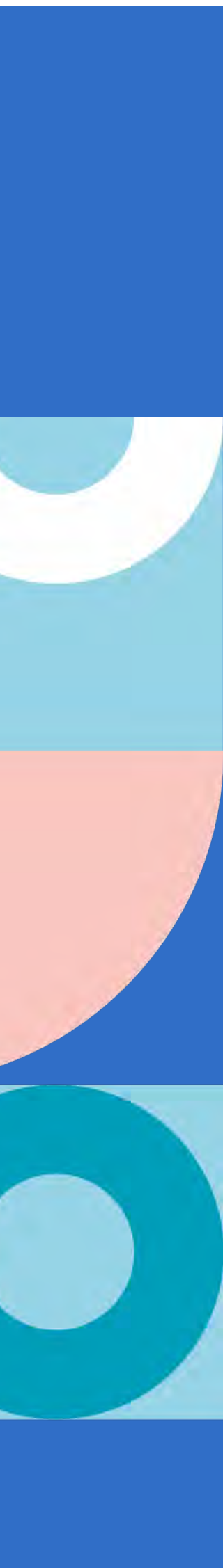

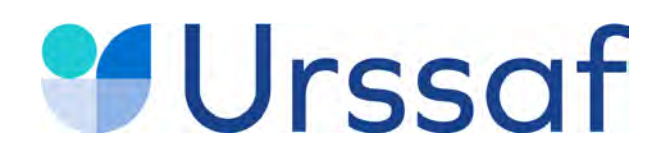

## **Vos interlocuteurs**

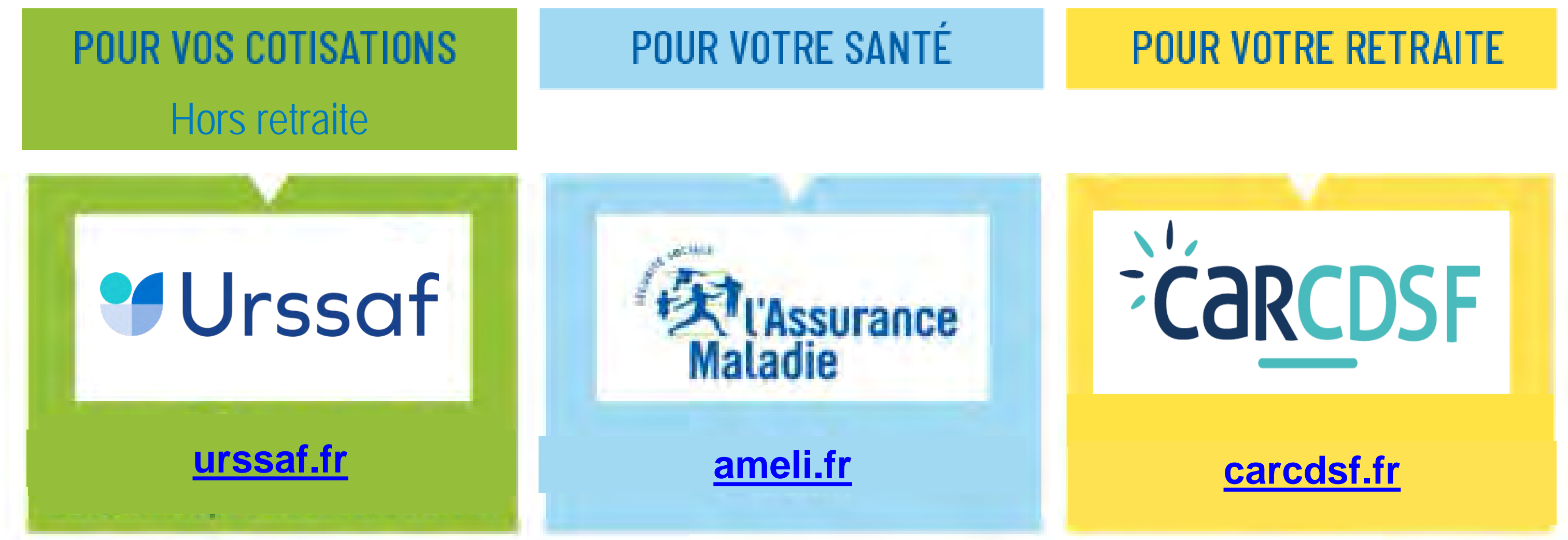

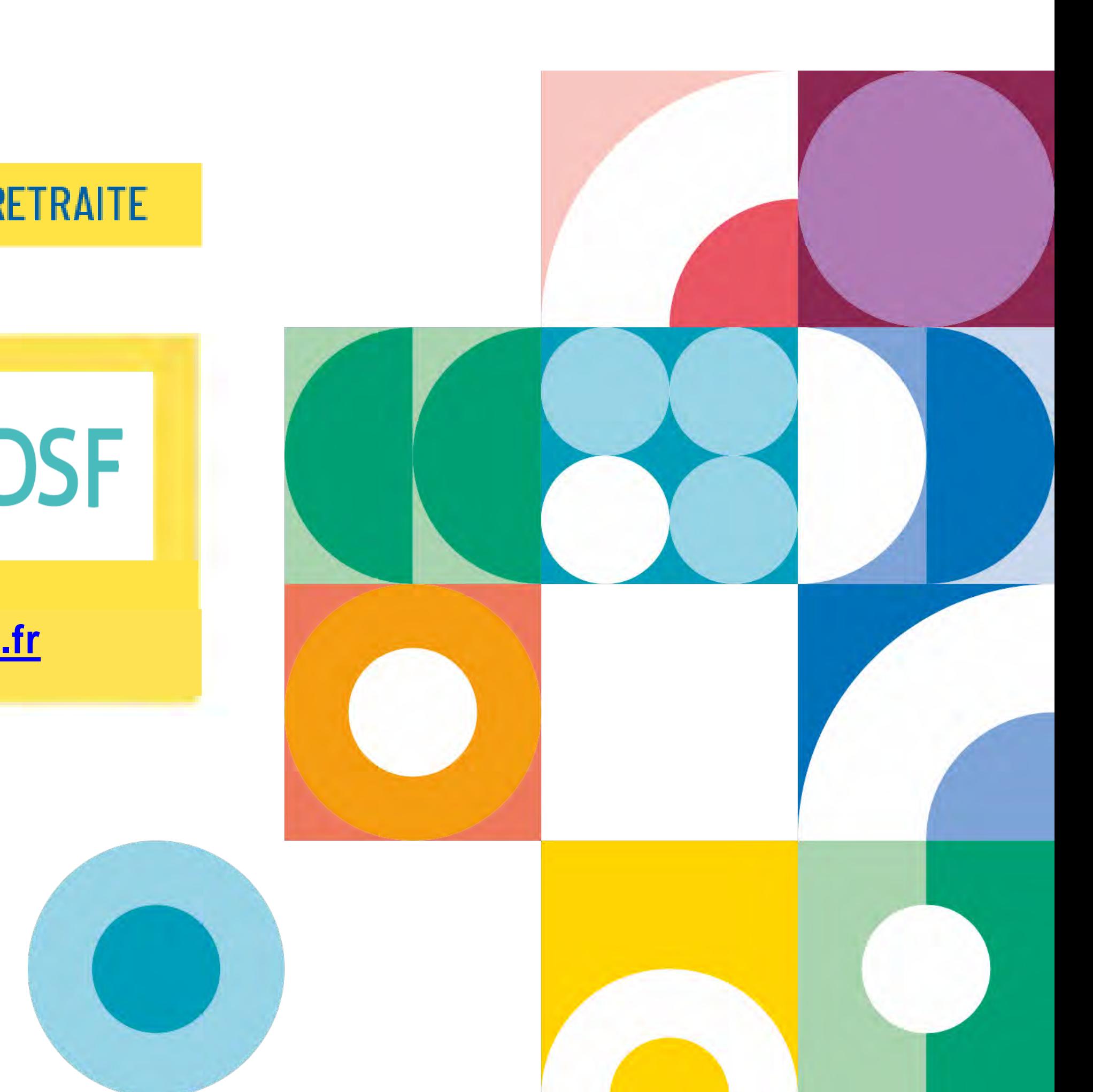

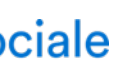

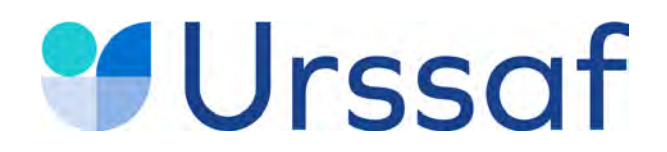

# Statut juridique 02

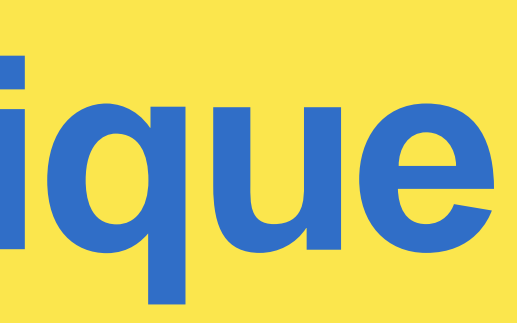

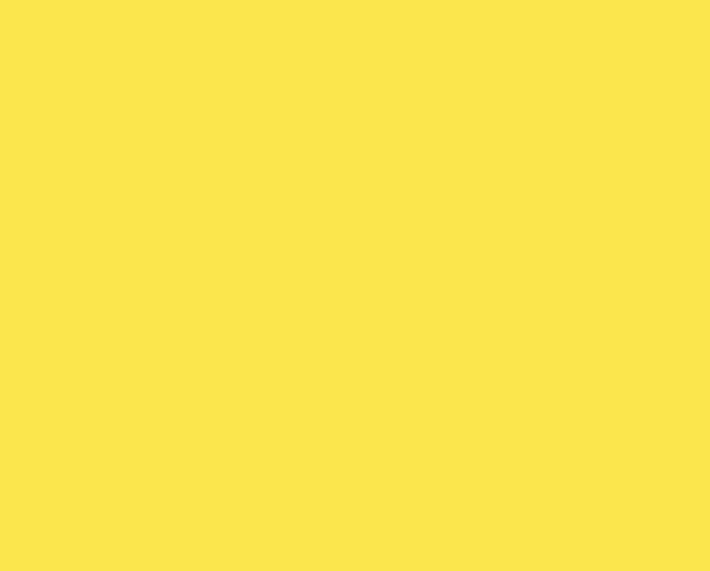

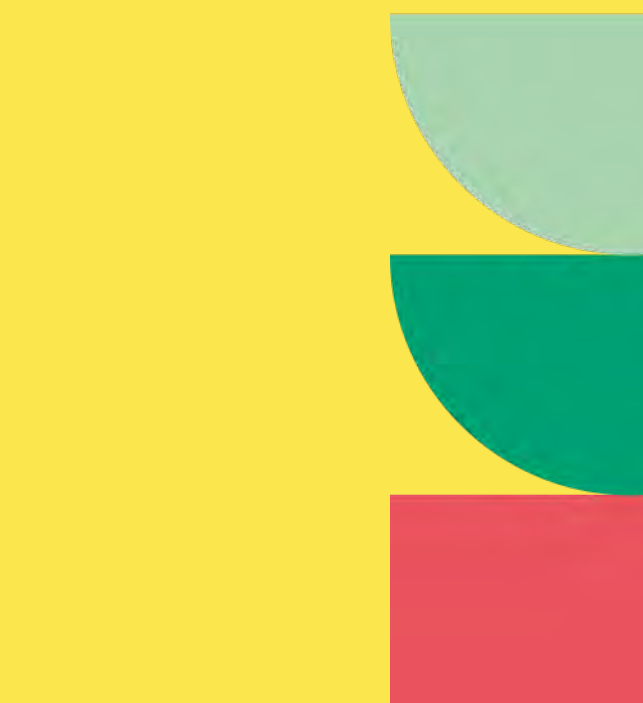

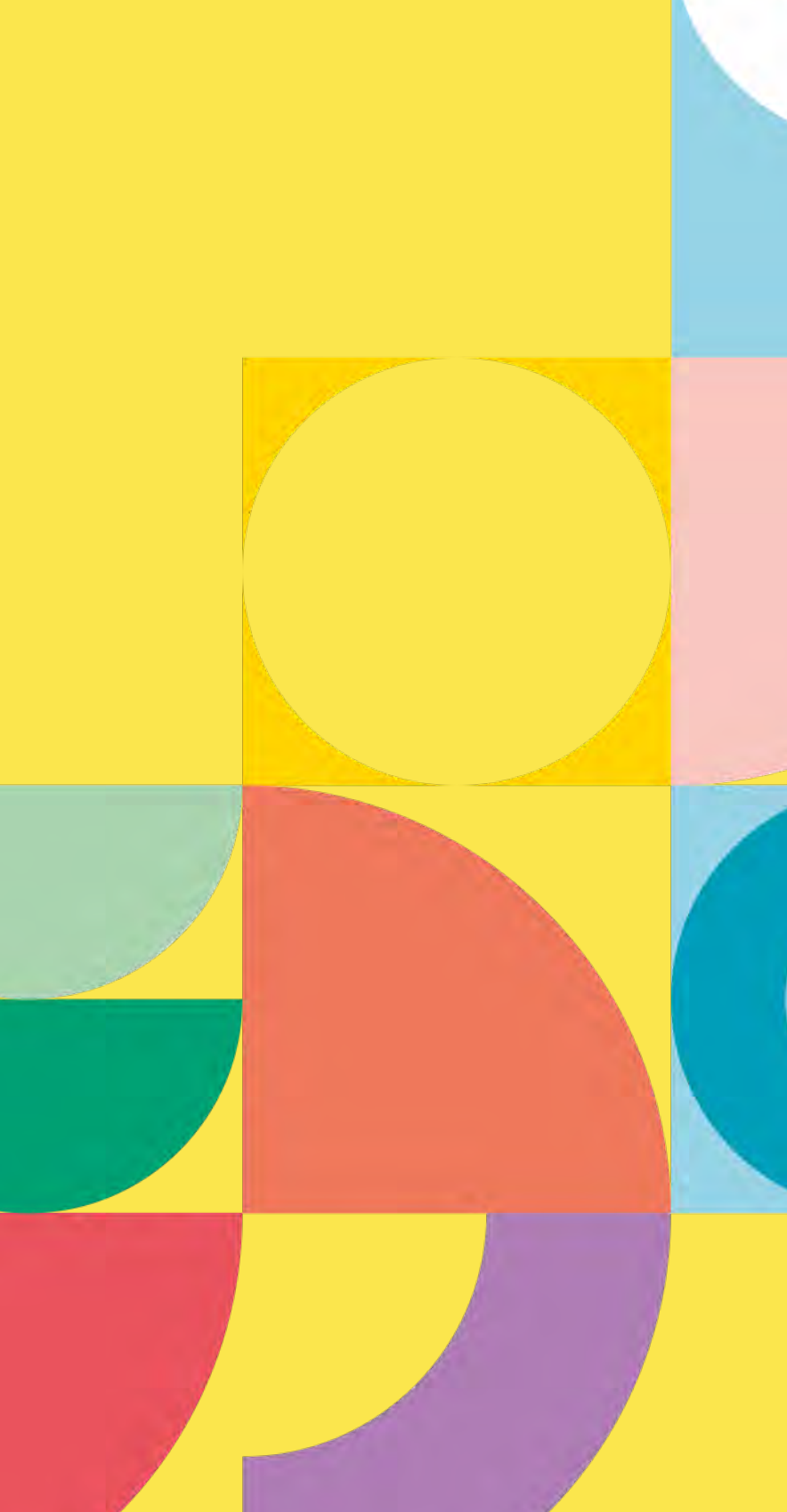

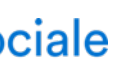

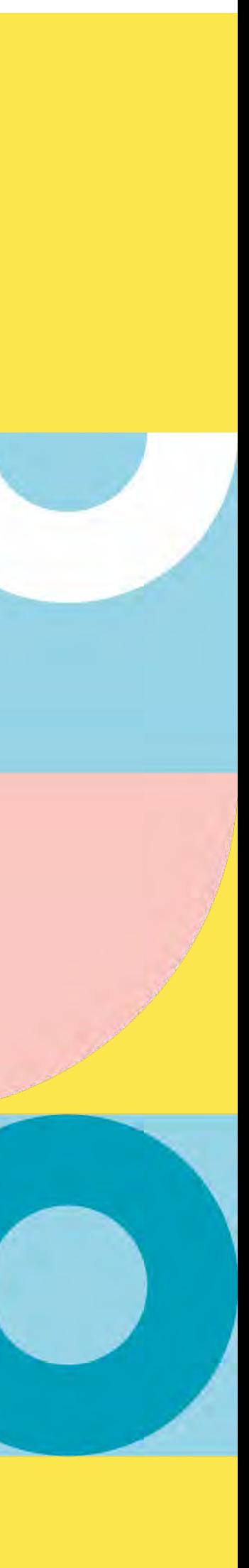

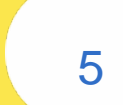

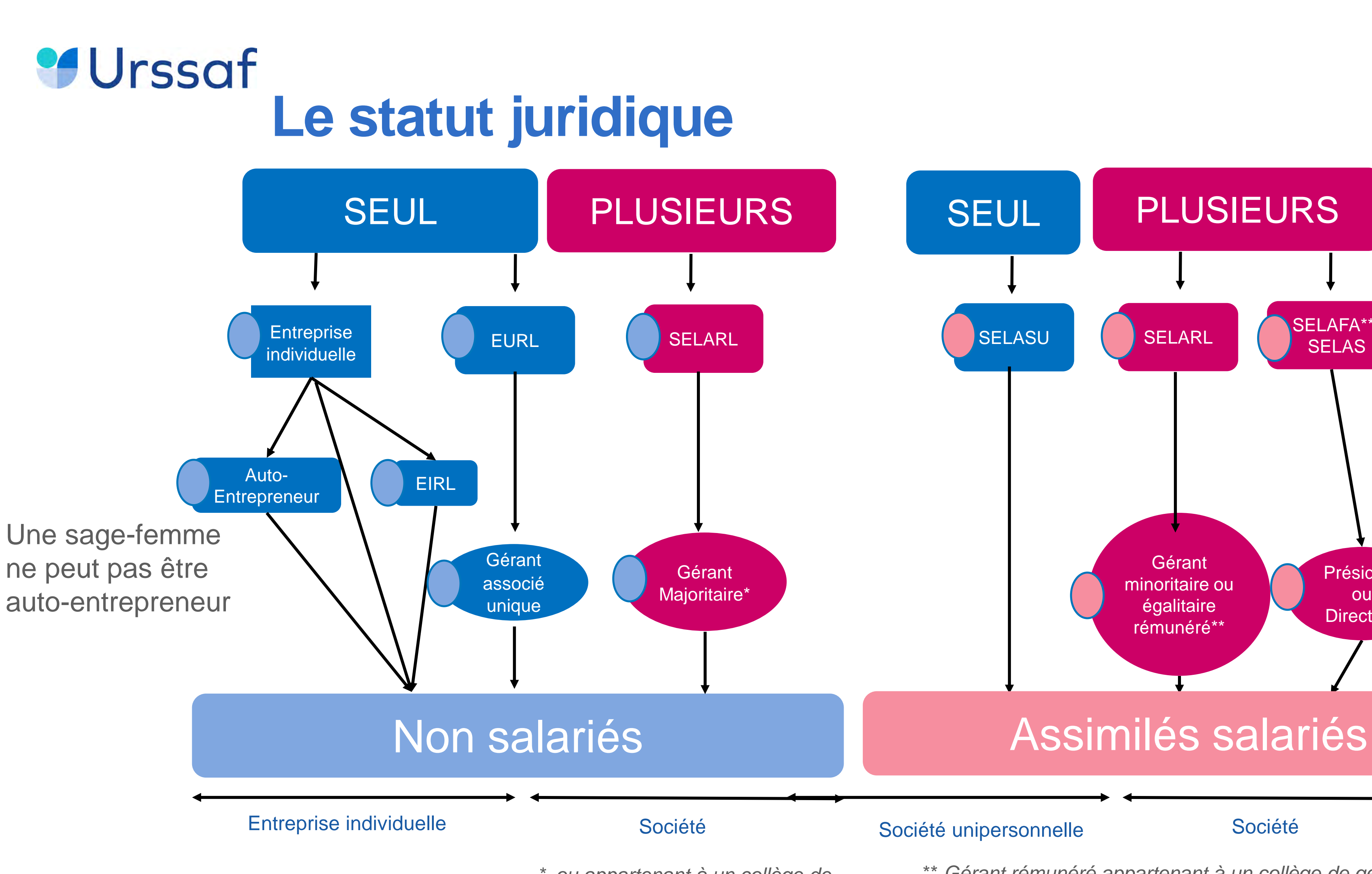

\*\* *Gérant rémunéré appartenant à un collège de gérance égalitaire ou minoritaire ; Gérant non associé délégué, associé minoritaire rémunéré \*\*\* les associés exerçant une activité libérale au sein de la Selafa sont non salariés*

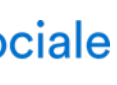

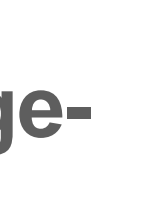

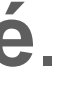

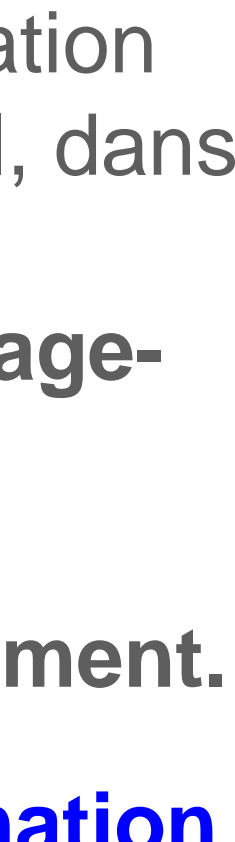

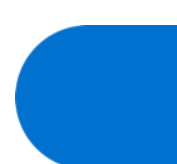

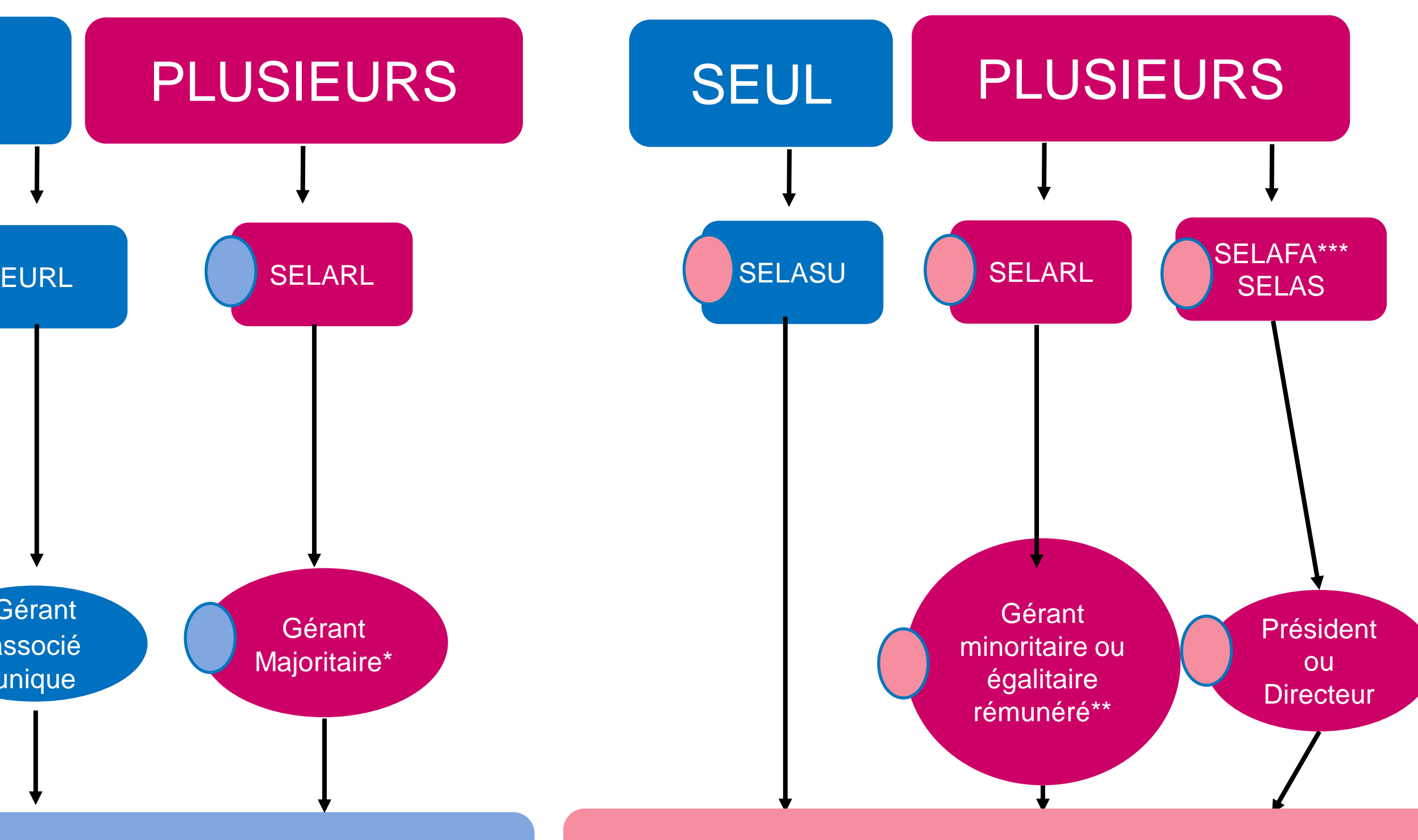

*\* ou appartenant à un collège de gérance majoritaire*

Consultez [www.mon-entreprise.fr](http://www.mon-entreprise.fr/)

Au titre de son activité professionnelle, **la sagefemme est toujours travailleur non salarié**.

Au titre de la rémunération de son mandant social, dans le cas d'une SELASU, SELAS, SELAFA, **la sagefemme est assimilée salarié pour cette rémunération uniquement.**

#### Consulter cette **[information](https://www.urssaf.fr/portail/home/praticien-et-auxiliaire-medical/actualites/debut-de-votre-activite-de-prati.html)**

#### Société unipersonnelle<br>
Société

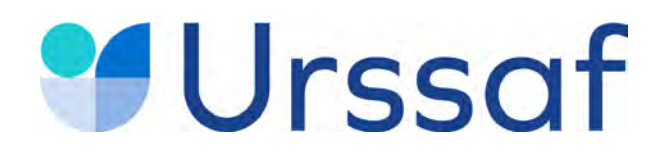

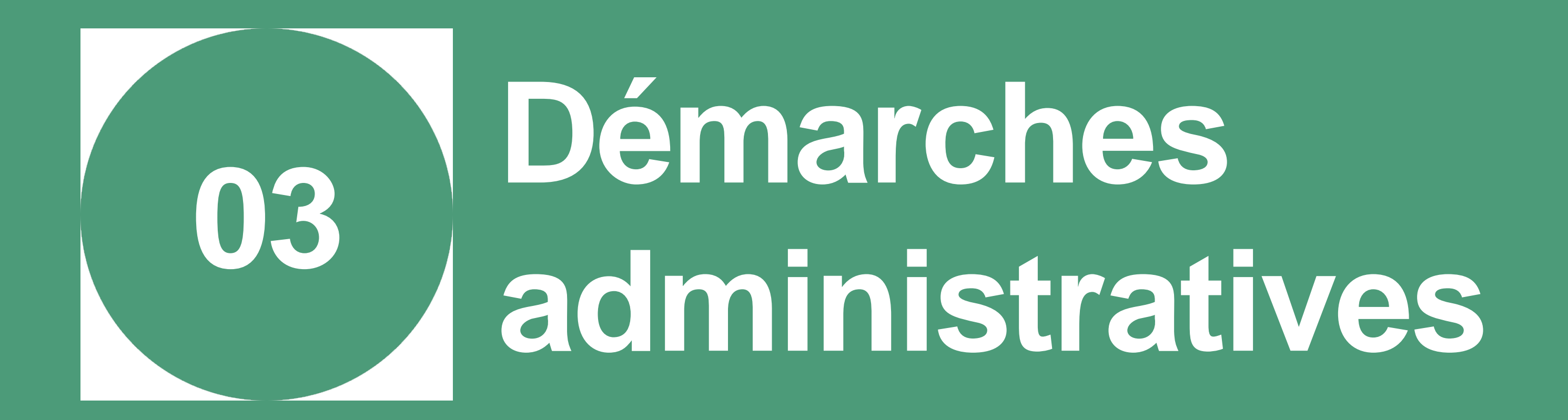

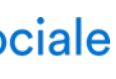

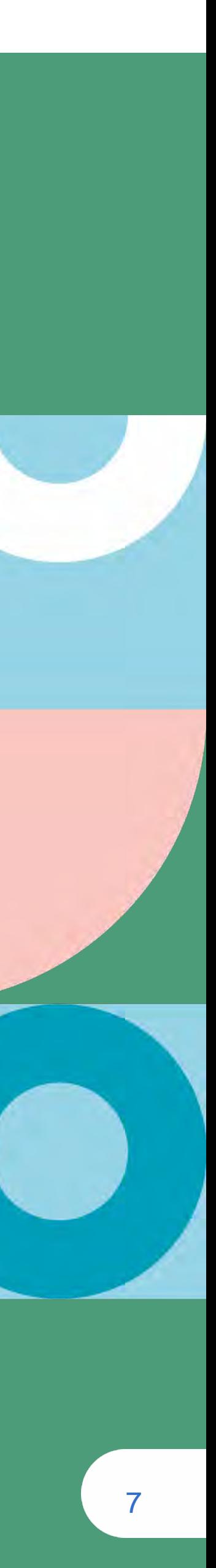

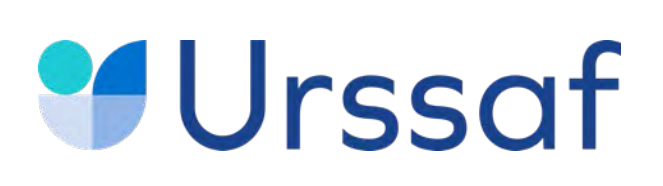

### **Enregistrer votre activité**

**Si vous exercez en société**, après votre enregistrement à la CPAM, effectuez l'immatriculation de votre société auprès du CFE : greffe du tribunal de commerce ou du tribunal de grande instance statuant commercialement sur **[infogreffe.fr](https://www.infogreffe.fr/)**

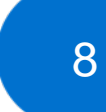

Si toutefois votre CPAM ne remplit pas le rôle de guichet unique, effectuez votre demande d'immatriculation au plus tard dans les 8 jours qui suivent votre installation auprès du Centre de formalités des entreprises (CFE) de l'Urssaf : **[cfe.urssaf.fr](https://www.cfe.urssaf.fr/saisiepl/)**

**Si vous exercez en entreprise individuelle**, contactez votre CPAM pour obtenir votre numéro de praticien et effectuer les formalités administratives liées à la création de votre cabinet, notamment votre immatriculation à l'Urssaf.

Au service de notre protection sociale

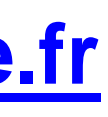

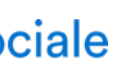

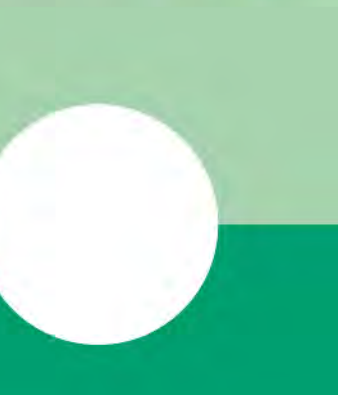

Transmission par le CFE à l'Insee pour la création du Siret et auprès de l'ensemble des organismes en fonction de votre activité pour une immatriculation automatique (Insee, impôts, Urssaf, CPAM, CARCDSF)

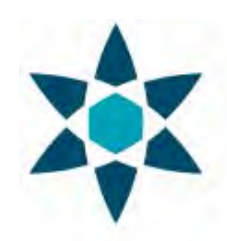

**Préalablement à toute formalité, vous devez vous inscrire auprès de l'Ordre des [sages-femmes.](http://www.ordre-sages-femmes.fr/)**

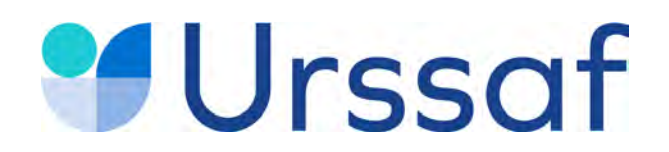

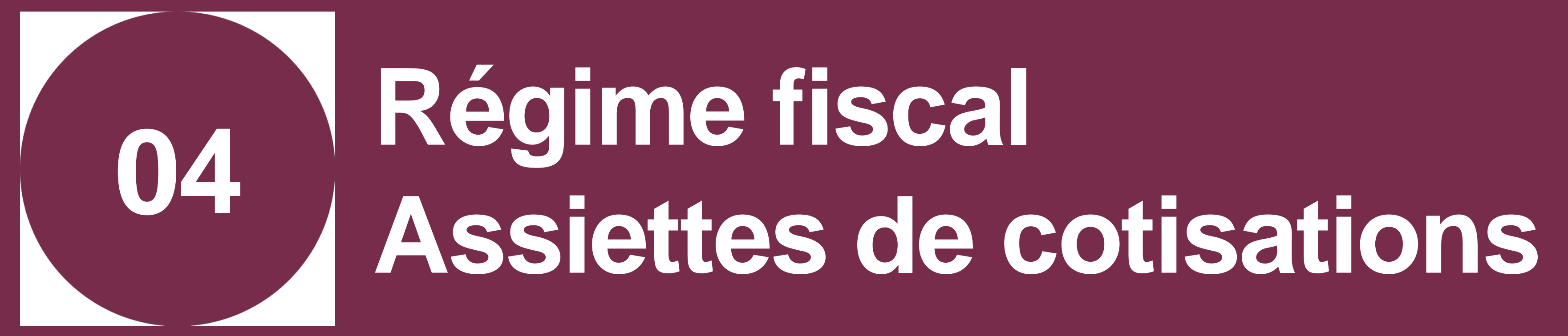

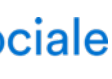

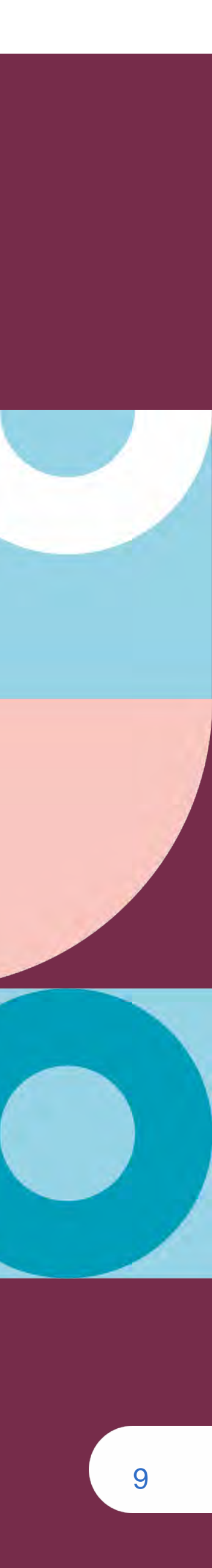

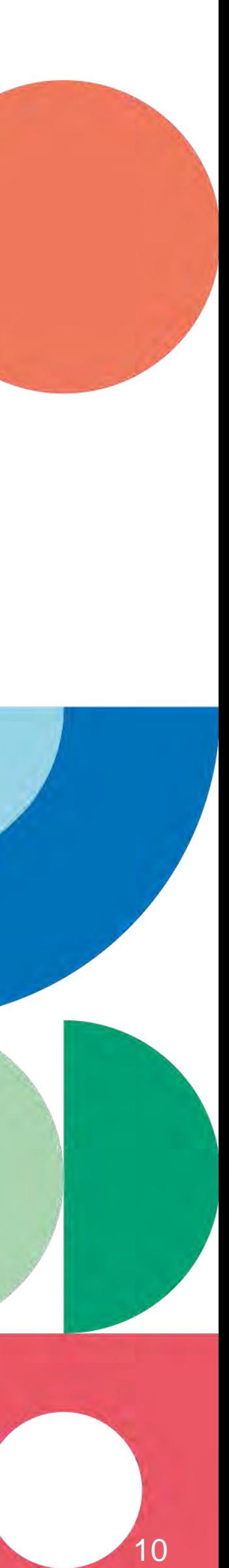

# **Urssaf Le régime réel**

Au « réel » il existe deux régimes fiscaux. Selon le statut juridique, soit : - l'impôt sur le revenu obligatoire,

- il est possible de choisir entre les deux.

En société, l'impôt sur la société est le plus souvent choisi, mais il faut être accompagné pour choisir.

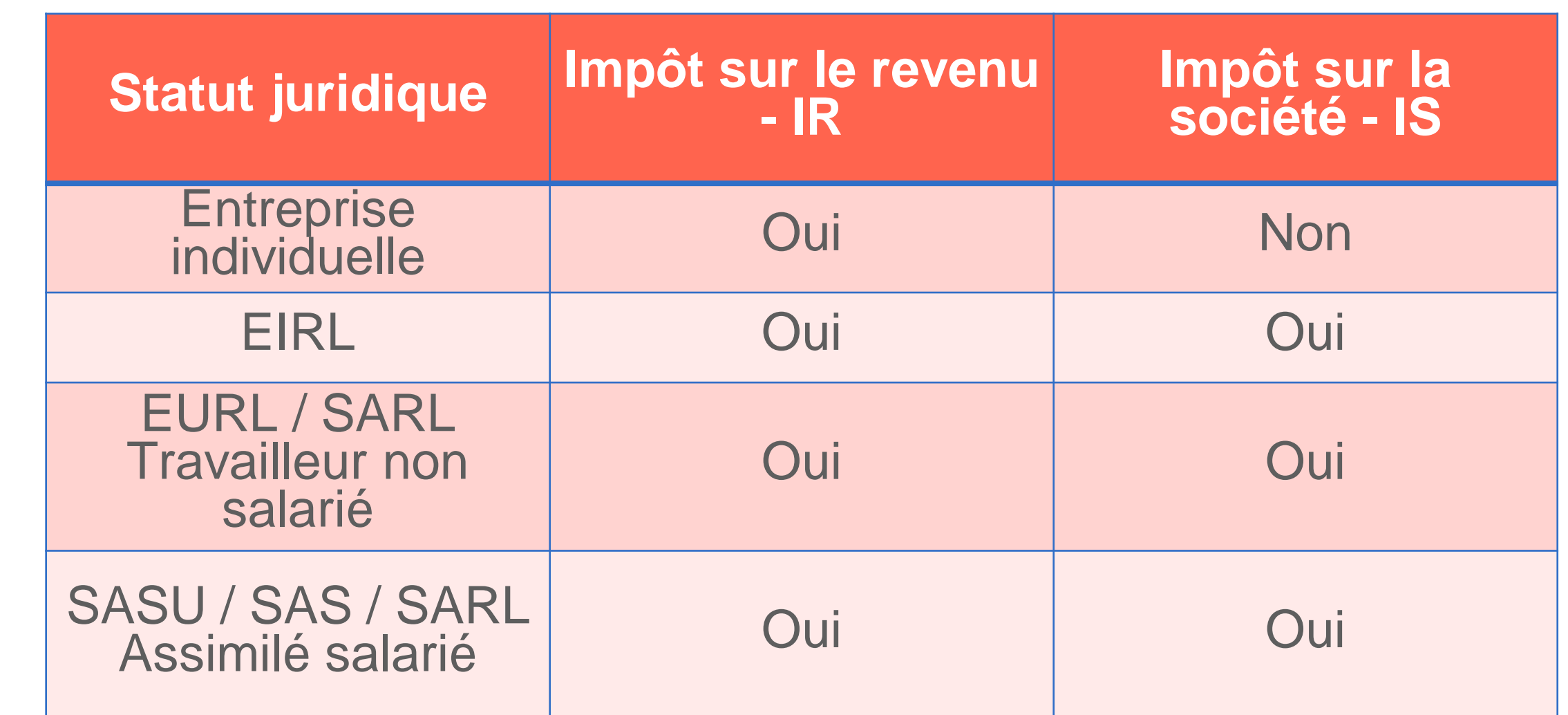

**Rappel :** Au titre de leur activité professionnelle, **la sage-femme est toujours travailleur non salarié**. Au titre de la rémunération de son mandant social, dans le cas d'une SELASU, SELAS, SELAFA, **la sage-femme est assimilé salarié pour cette rémunération uniquement.**

Consulter cette **[information](https://www.urssaf.fr/portail/home/praticien-et-auxiliaire-medical/actualites/debut-de-votre-activite-de-prati.html)**

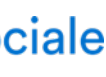

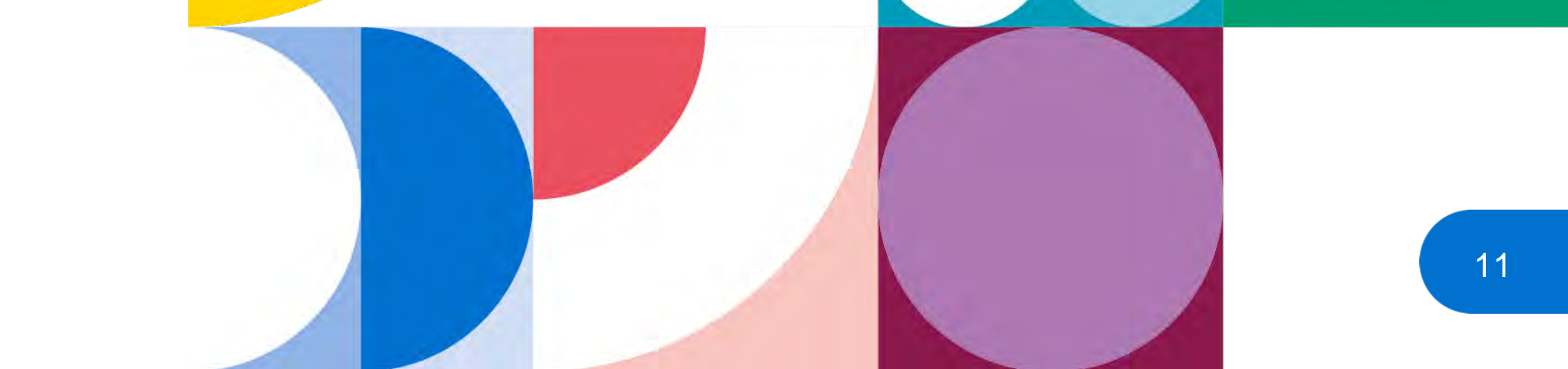

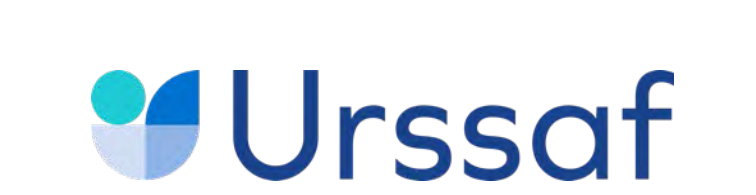

# **Le régime spécial BNC dit «micro-BNC »**

Si vous exercez en **entreprise individuelle** et que vos recettes sont inférieures à 72 600 €, vous pouvez choisir **le régime spécial BNC dit «micro-BNC».** L'impôt sur le revenu est calculé sur 66 % des recettes.

Si les recettes dépassent durant 2 années consécutives le seuil de 72 600 €, il faut basculer vers le régime réel d'imposition.

**Attention** : la première année d'activité, le montant du chiffre d'affaires est proratisé (ex : début activité 1er mars 2021 : **72 600 X 306/365 = 60 865 €).**

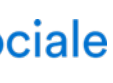

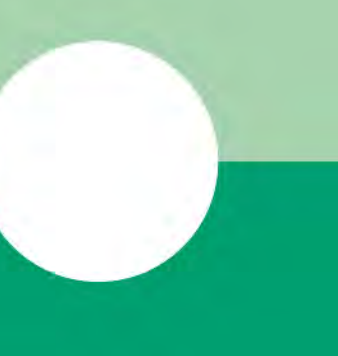

Les cotisations de sécurité sociale sont calculées sur le revenu d'activité indépendante retenu pour le calcul de l'impôt sur le revenu. Cela correspond au bénéfice net imposable (chiffre d'affaires diminué des charges).

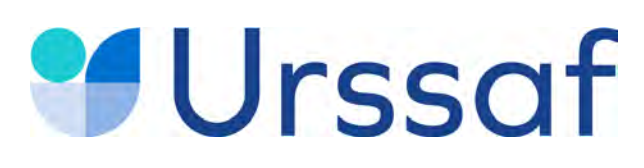

# **L'assiette de cotisations : professionnels soumis à l'impôt sur le revenu (IR)**

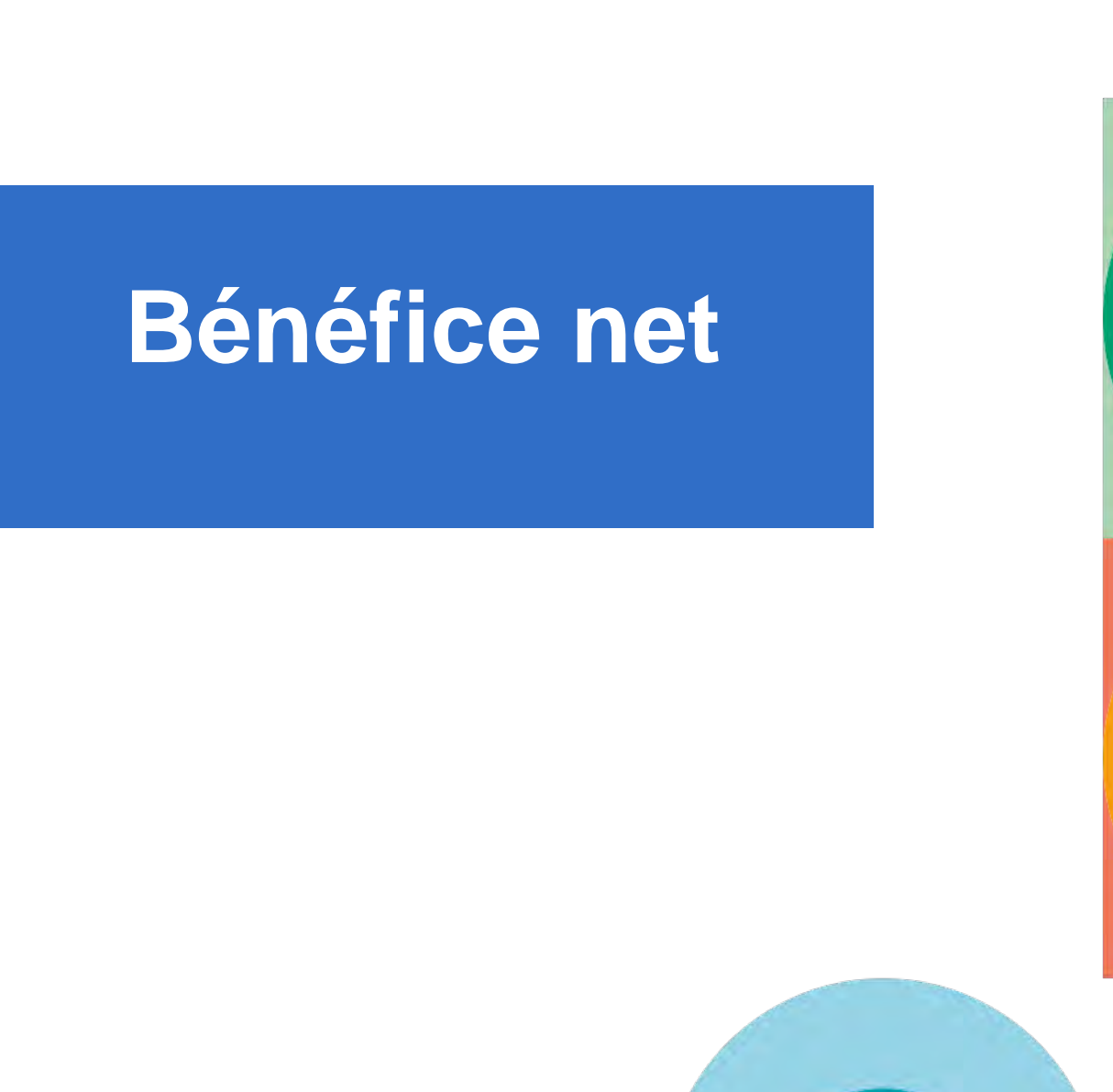

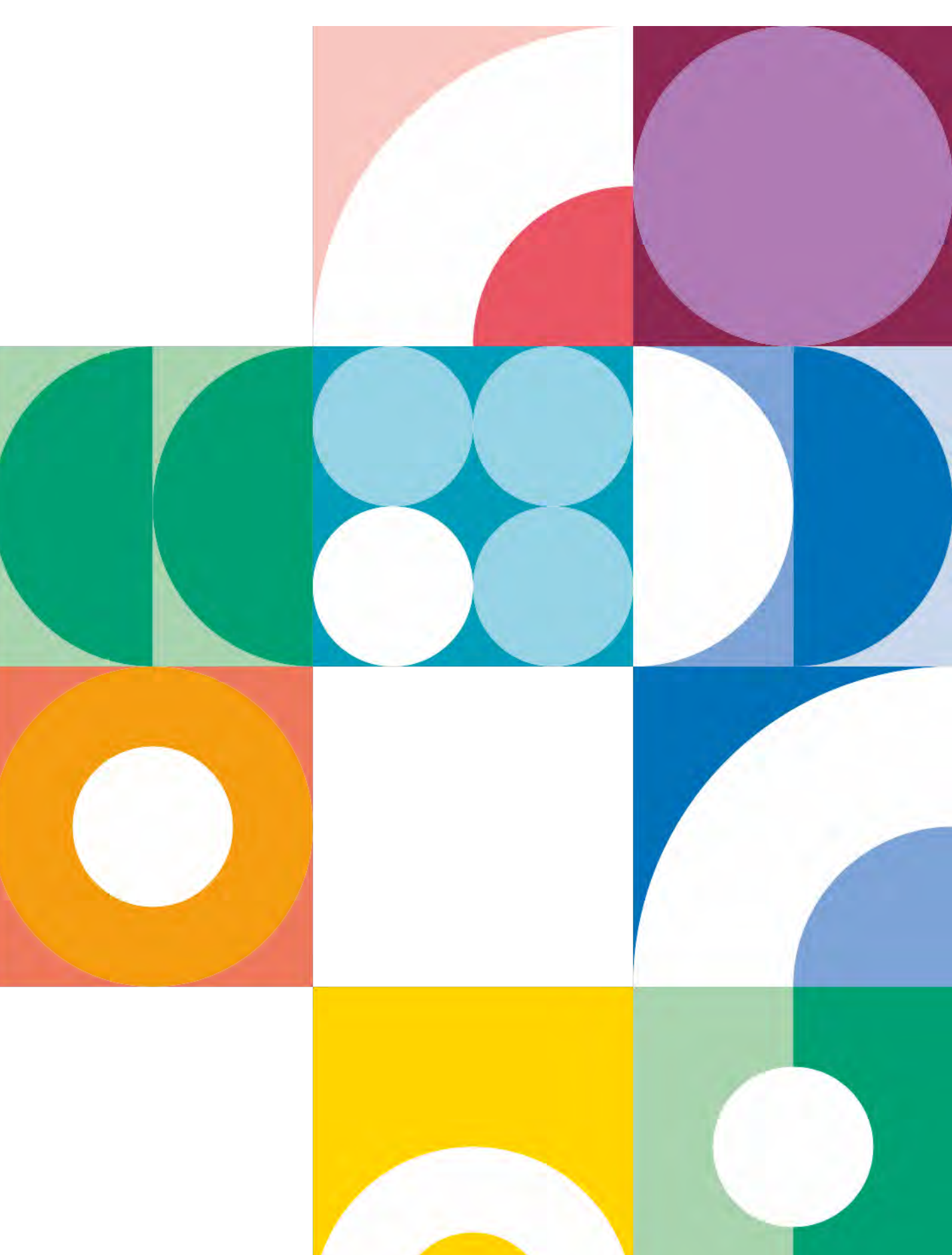

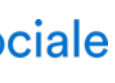

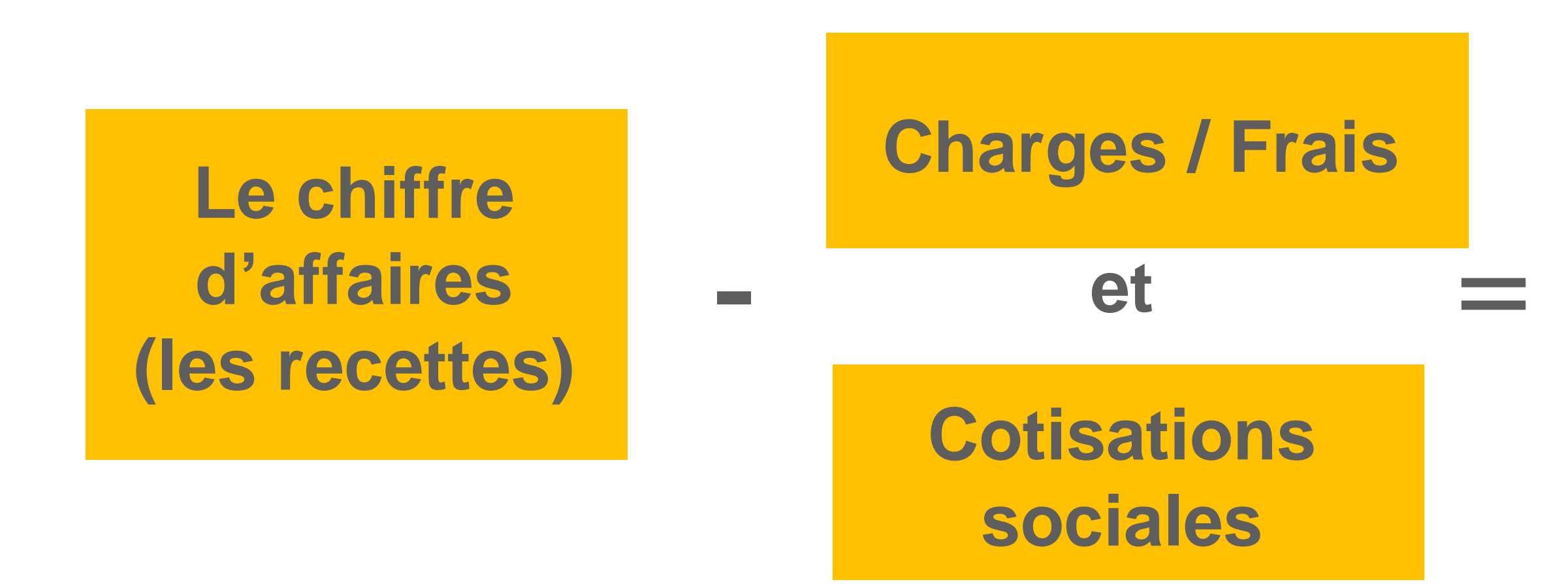

Il n'est pas tenu compte des exonérations fiscales dans l'assiette sociale.

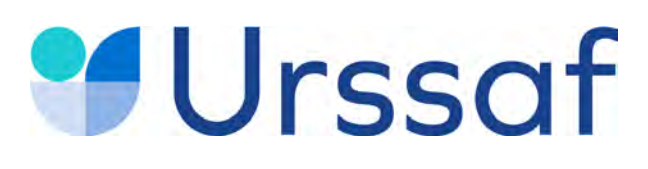

# **L'assiette de cotisations : sociétés soumises à l'impôt sur les sociétés (IS)**

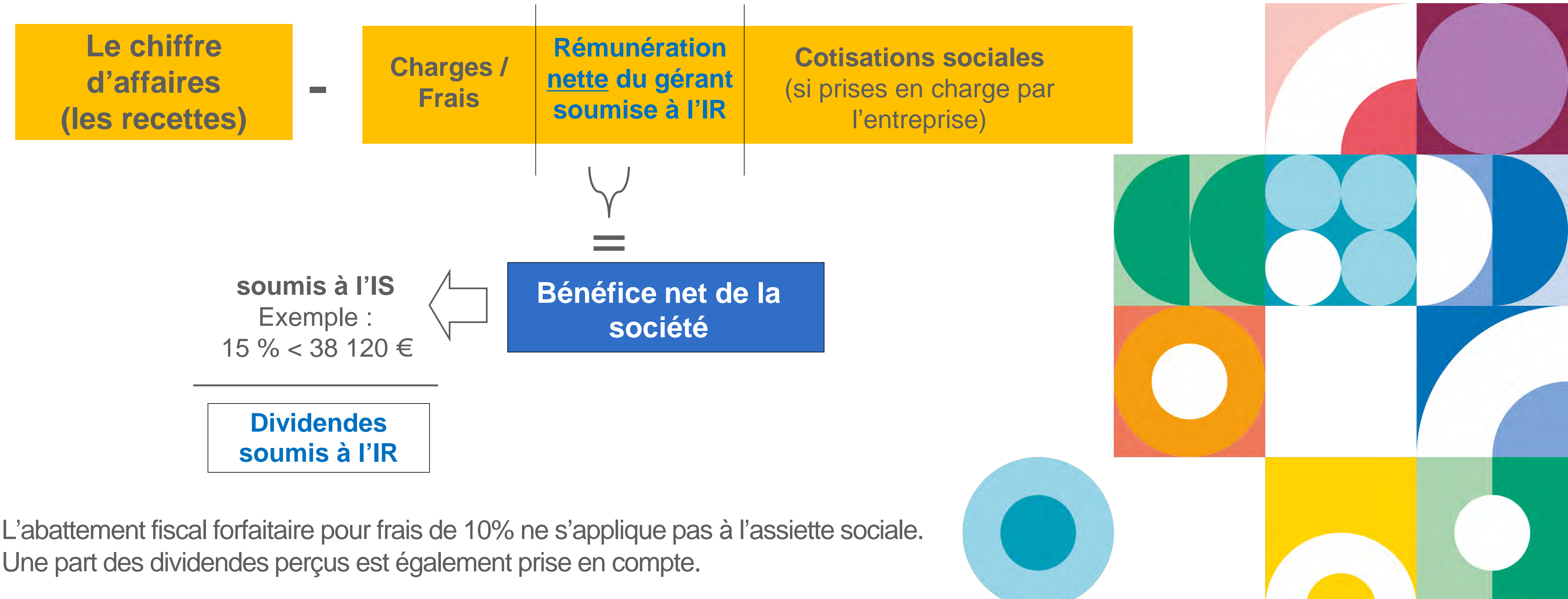

Les cotisations de sécurité sociale sont calculées sur le revenu d'activité indépendante retenu pour le calcul de l'impôt sur le revenu du gérant. Cela correspond à la rémunération nette imposable (rémunération brute diminuée des frais réels et des cotisations sociales).

Une part des dividendes perçus est également prise en compte.

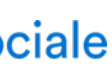

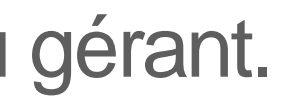

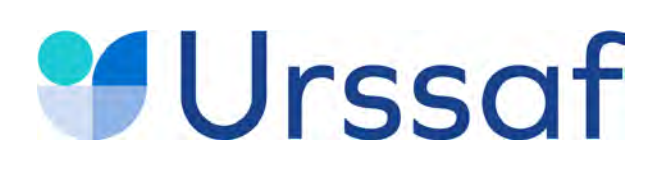

# **Les dividendes**

Les dividendes versés aux sages-femmes dans le cadre de leur activité professionnelle sont soumis aux :

- cotisations et contributions sociales pour la part supérieure aux 10 % du capital social apporté par le gérant majoritaire, des primes d'émission et des apports en compte courant d'associé (moyenne sur l'année apportée par le gérant) ;
- **Parélèvements sociaux (17,2%) pour la part inférieure aux 10 % non soumise** à cotisations et contributions ;

• à l'impôt sur le revenu sur la totalité des dividendes (soit 12,8 %, soit barème progressif de l'IR après abattement de 40 % sous certaines conditions)

\* Ce dispositif est également applicable aux *[EIRL](https://www.urssaf.fr/portail/home/independant/mes-cotisations/les-etapes-de-calcul/la-declaration-sociale-des-indep/les-revenus-pris-en-compte-pour.html)* qui sont concernées si les dividendes perçus dépassent 10 % du montant du patrimoine affecté ou 10 % du bénéfice net si ce dernier est supérieur.

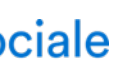

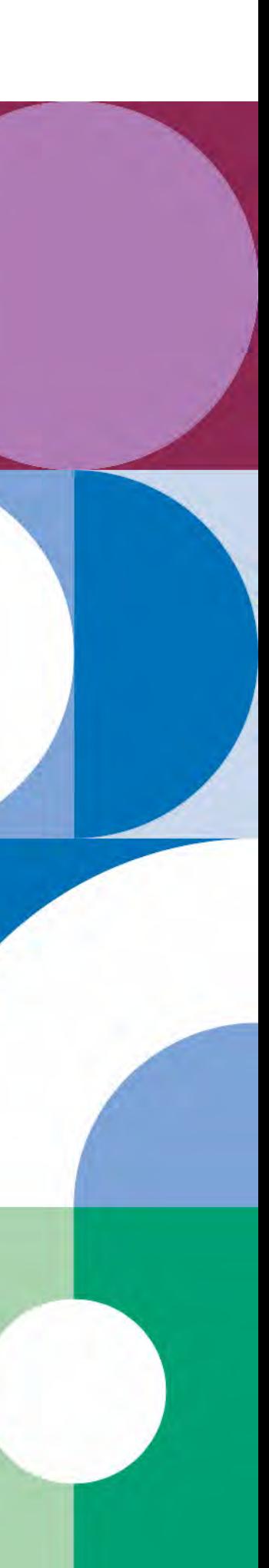

*<https://bpifrance-creation.fr/encyclopedie/fiscalite-lentreprise/generalites/regime-fiscal-social-dividendes>*

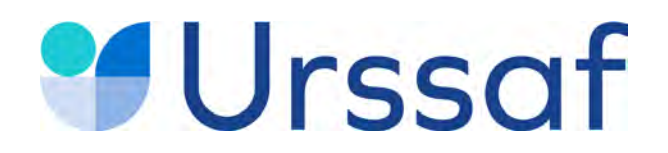

# **Acre Début d'activité Cotisations Déclaration & paiement Services en ligne Conjoint collaborateur 05**

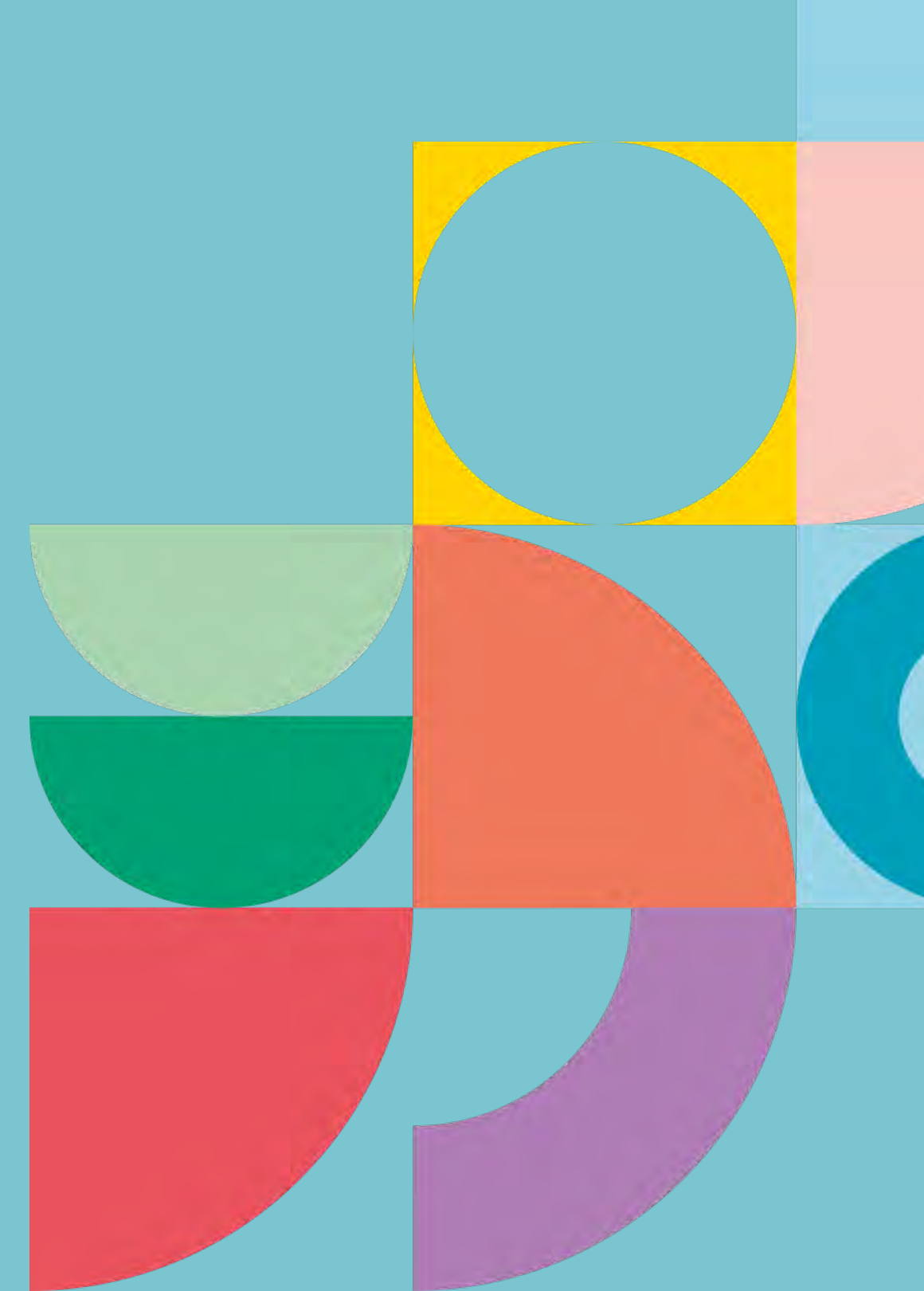

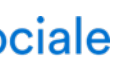

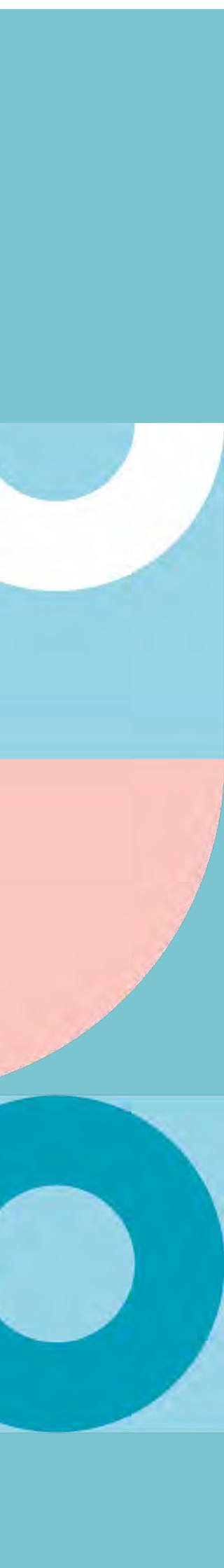

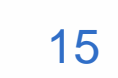

# **Urssaf**

# **Aide aux créateurs et repreneurs d'entreprise (Acre)**

Si vous créez votre activité en 2021, vous serez exonéré, sous conditions, pendant 12 mois de certaines cotisations.

• Vous ne devez pas avoir bénéficié de l'Acre depuis trois ans. Cette période de 3 ans se situe entre la fin de cette

- exonération et la date de création de l'entreprise en 2021.
- d'entreprise.

• Vous devez avoir le contrôle effectif de l'entreprise créée ou reprise, quel que soit sa forme juridique et le statut du chef

#### **Les avantages**

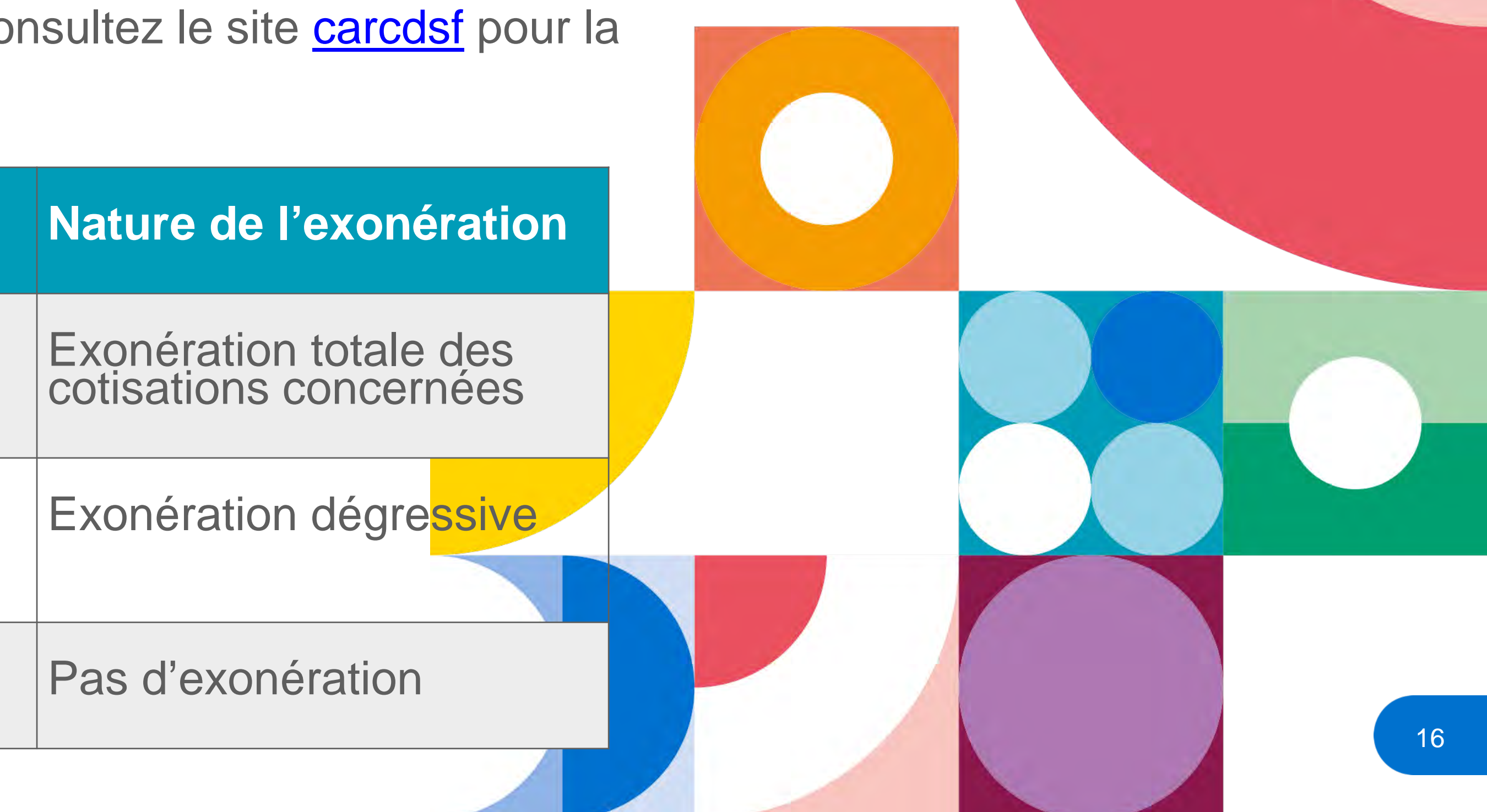

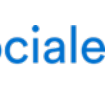

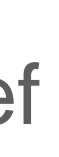

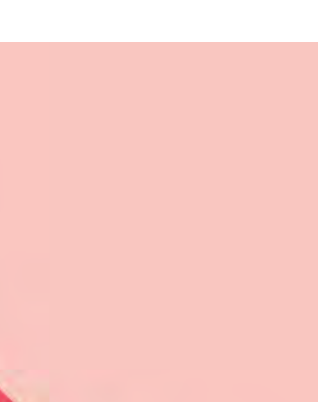

Vous êtes exonéré des cotisations maladie, allocations familiales, retraite de base et invalidité-décès. Restent dues la CSG – CRDS, la contributions à la formation professionnelle (CFP) et la contribution aux Unions régionales des professionnels de santé (Curps). Consultez le site [carcdsf](https://www.carcdsf.fr/mementos/mementos) pour la retraite complémentaire et les indemnités journalières.

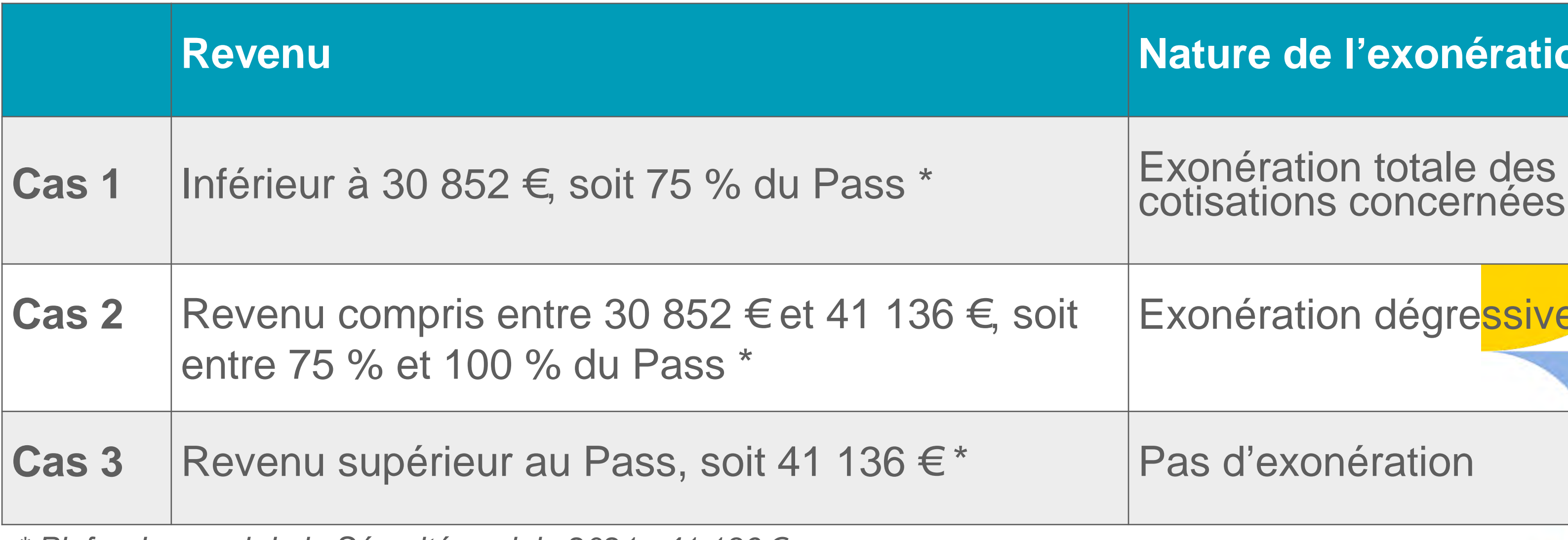

*\* Plafond annuel de la Sécurité sociale 2021 : 41 136 €* 

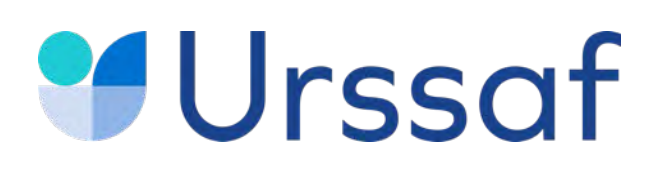

# **Vos cotisations en début d'activité**

**En début de 2e année,** ce calcul des cotisations provisoire sur la base forfaitaire s'effectue jusqu'à la déclaration de vos revenus au cours du 2<sup>e</sup> trimestre

#### **En rythme de croisière**

À partir de la déclaration de revenus lors du 2<sup>e</sup> trimestre 2022 sont calculées :

- les cotisations définitives (2021) ;
- les cotisations provisionnelles (2022) ;
- à titre d'information, les montants des premières échéances provisionnelles 2023.

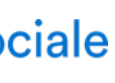

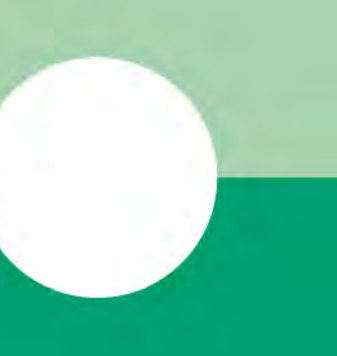

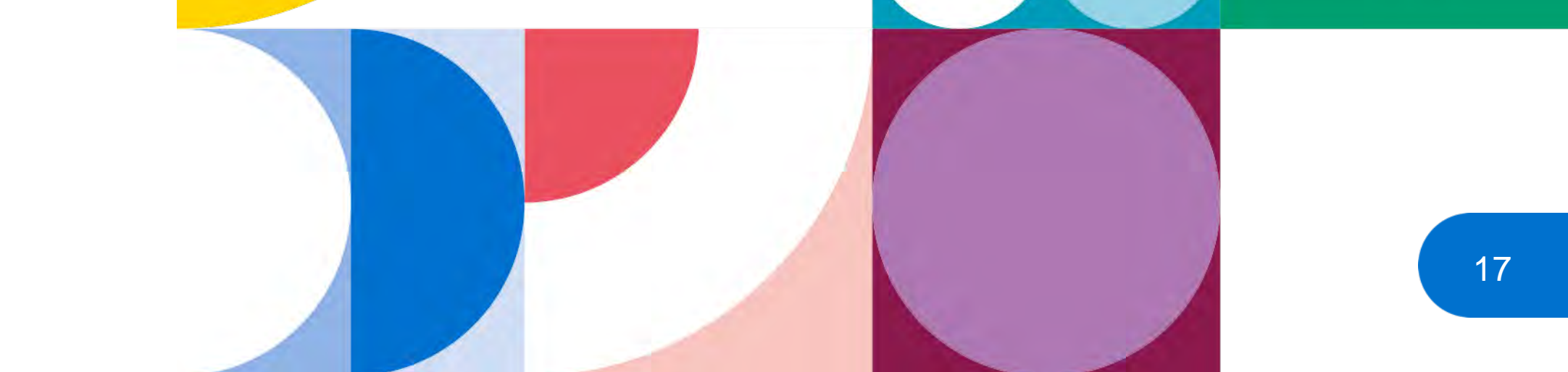

Les cotisations sont calculées au titre des **deux premières années d'activité** à titre provisoire sur une base forfaitaire identique pour l'Urssaf et la CARCDSF, soit 7 816 euros en 2021.

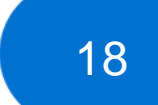

# **Urssaf Cotisations de début d'activité**

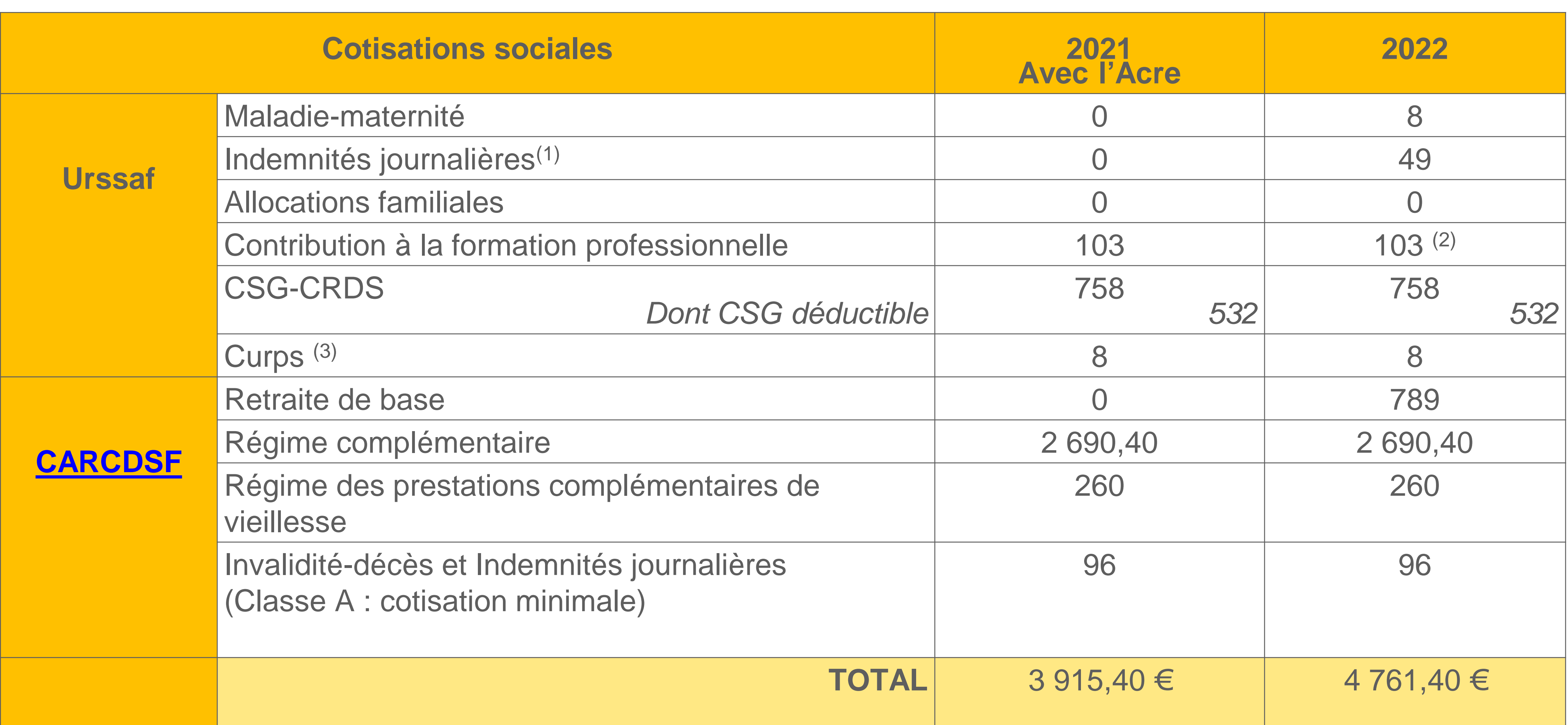

(1) Indemnités journalières mises en place à compter de juillet 2021. Pour les conjoints collaborateurs à compter de janvier 2022.

(2) Données 2021.

 $\boxed{\bigcirc}$ 

(3) Excepté pour les remplaçants.

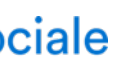

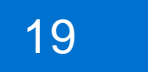

# **Urssaf**

# **Cotisation maladie-maternité**

d'honoraires

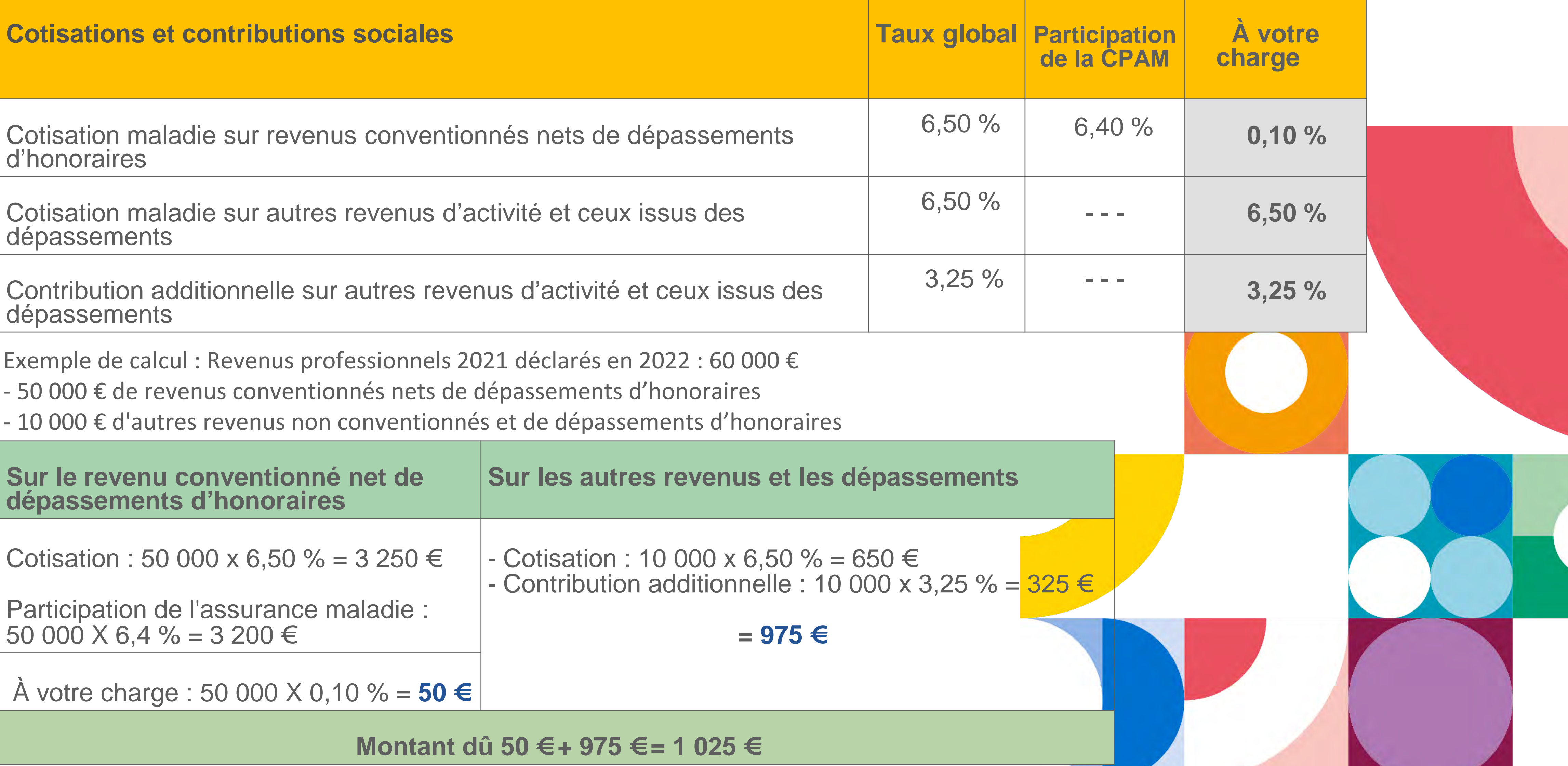

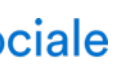

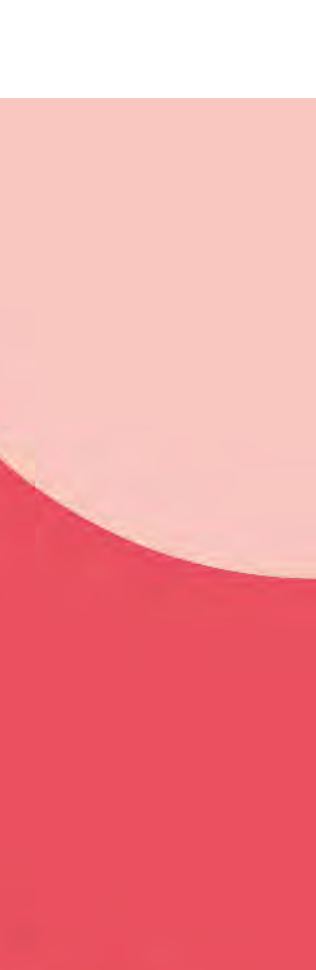

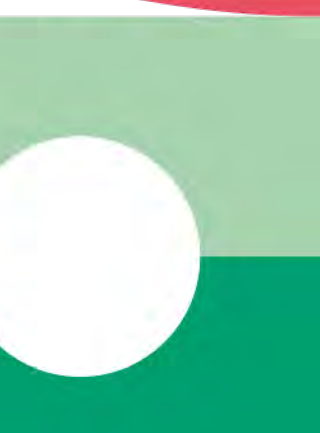

20

#### **Sur le revenu conventionné net de dépassements d'honoraires, sur les autres revenus et les dépassements d'honoraires**

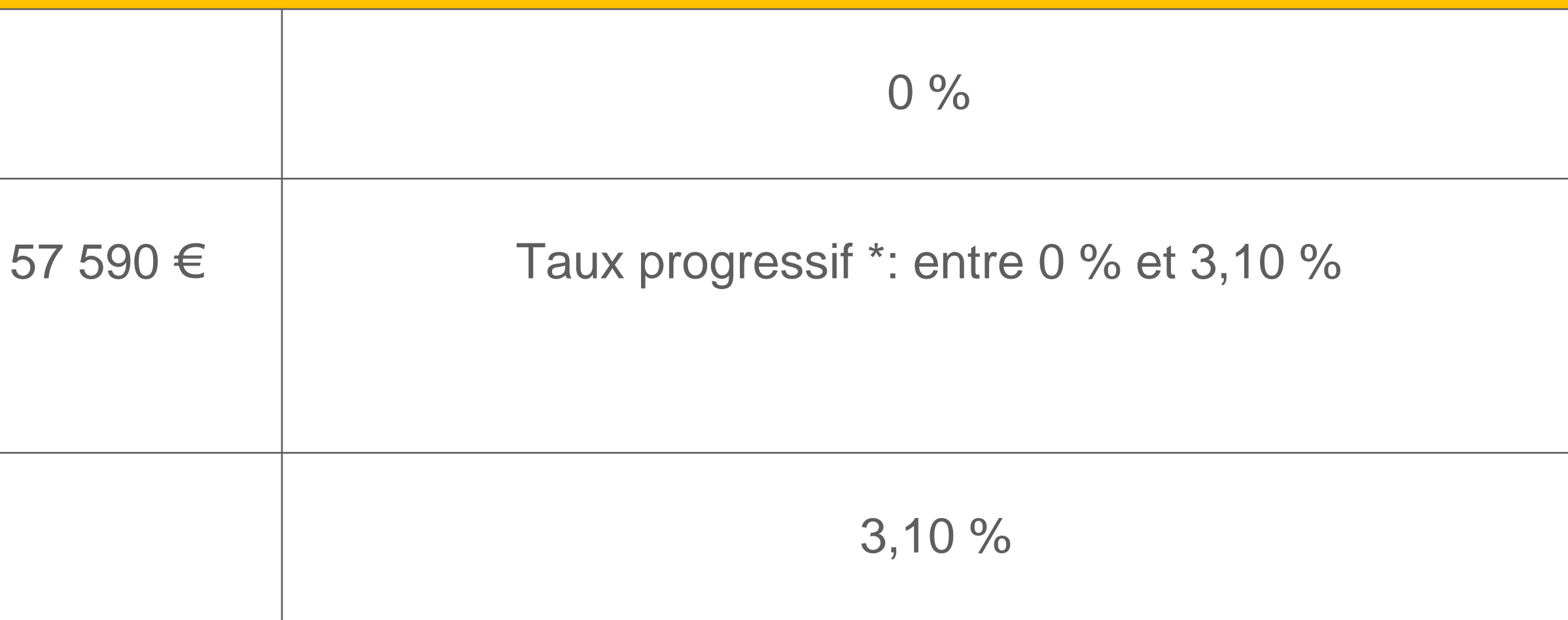

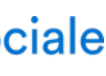

# **Urssaf**

# **Cotisation allocations familiales**

Pour les revenus d'activité non salariés inférieurs à 45 250 €

Pour les revenus d'activité non salariés compris entre 45 250 € et

Pour les revenus d'activité non salariés supérieurs à<br>57 590 € 57 590 €  $3,10\%$ 

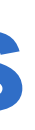

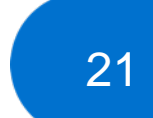

Revenus de remplacement : les allocations forfaitaires de repos journalière forfaitaire d'interruption d'activité maternité, l'indemnité l'indemnité de remplacement maternité.

La CSG-CRDS sur les revenus de remplacement est précompte Ainsi, lors de la régularisation des revenus 2021 - à l'issue de la dé réalisée à compter d'avril 2022 - aucune CSG-CRDS ne sera appliquée revenus.

# **W**Urssaf **Base de calcul de la CSG - CRDS**

#### CSG-CRDS

Revenu d'activité non salarié auquel vous ajoutez les cotisations obligatoires (maladie-maternité, retraite-invalidité-décès et allocatic

Le cas échéant, vous devez ajouter l'abondement versé dans un pl entreprise ou un plan d'épargne retraite (PER) et les sommes verse accord d'intéressement dont vous avez bénéficié en tant que dirige

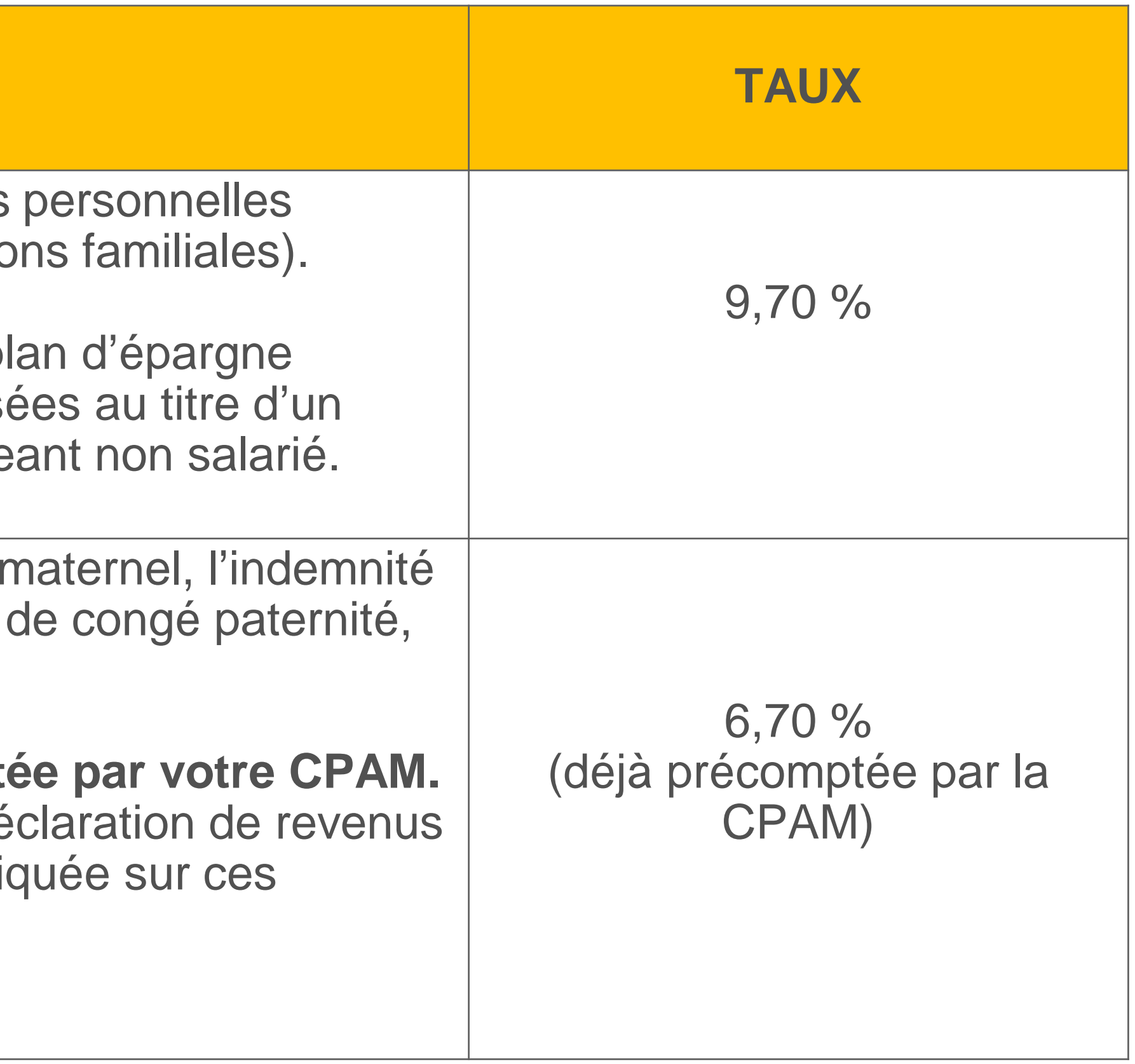

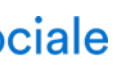

La zone dédiée sur la déclaration de revenus est à compléter.

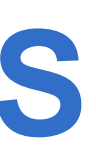

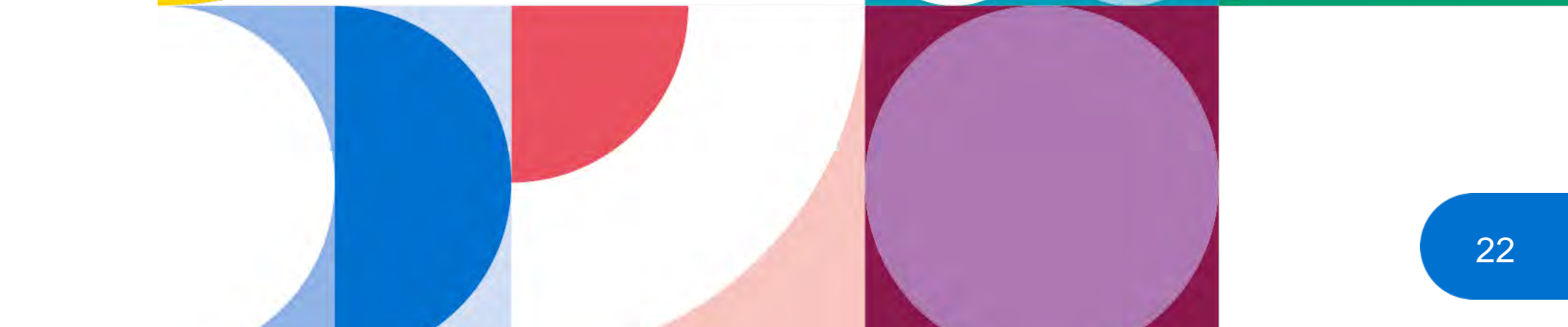

La contribution aux unions régionales des professionnels de santé (Curps) est à régler sur l'échéance de mai de chaque année.

Au service de notre protection sociale

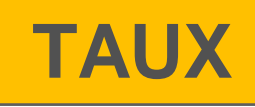

du revenu d'activité non salarié la limite de 206 € pour 2021

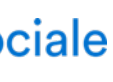

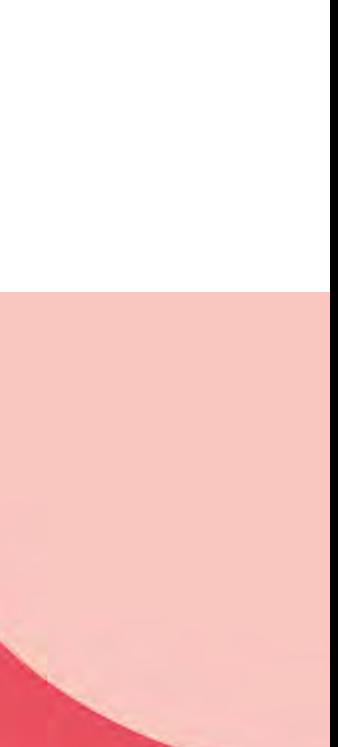

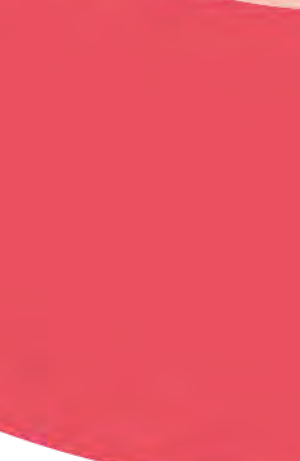

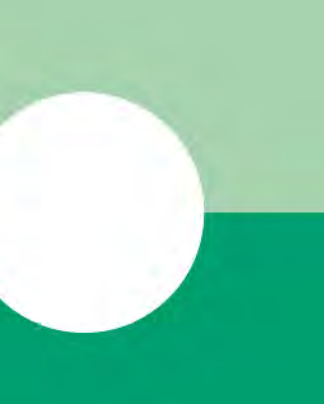

# **Urssaf Contribution aux Unions régionales des professionnels de santé**

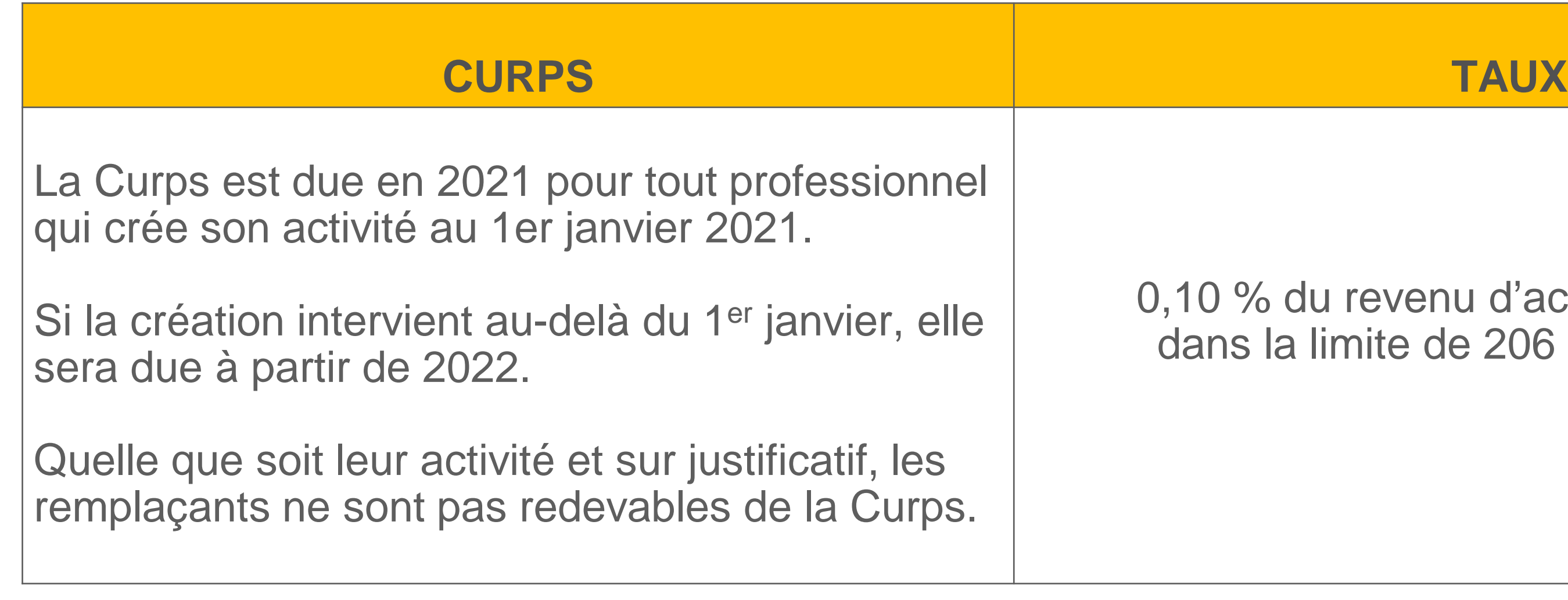

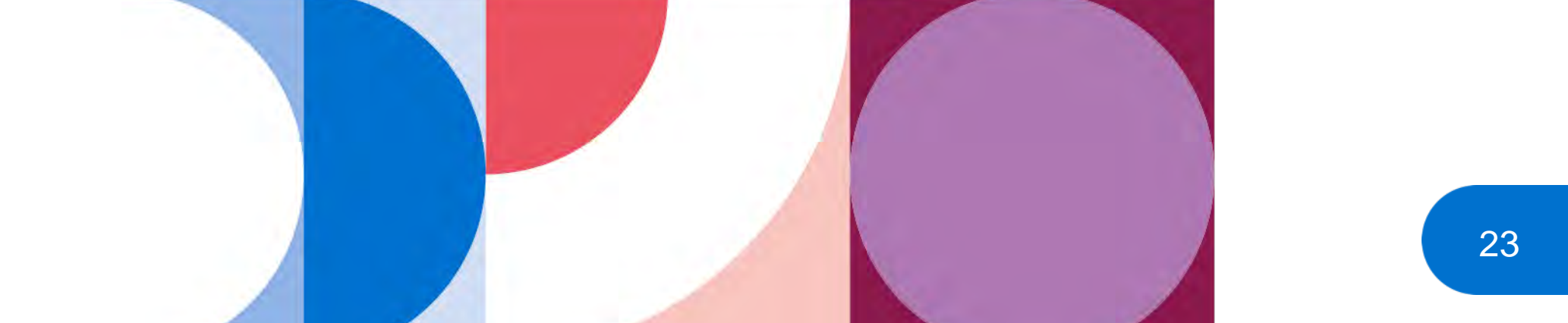

L'assiette de calcul de la CFP correspond à 0,25 % du plafond annuel de la Sécurité sociale, soit 41 136 € pour 2021.

Après avoir payé votre cotisation, une attestation est mis à votre disposition dans votre espace personnel sur **[urssaf.fr](https://www.urssaf.fr/portail/home.html)** (en novembre) : elle est indispensable pour faire votre demande auprès d'un organisme de formation.

La CFP 2021 d'un montant de 103 € sera à payer à l'échéance de novembre 2021 (140 € si vous avez un conjoint collaborateur).

# **Urssaf Contribution à la formation professionnelle (CFP)**

**[FIF](https://www.fifpl.fr/) PL** : Fonds interprofessionnel de formation des professionnels libéraux

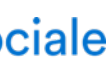

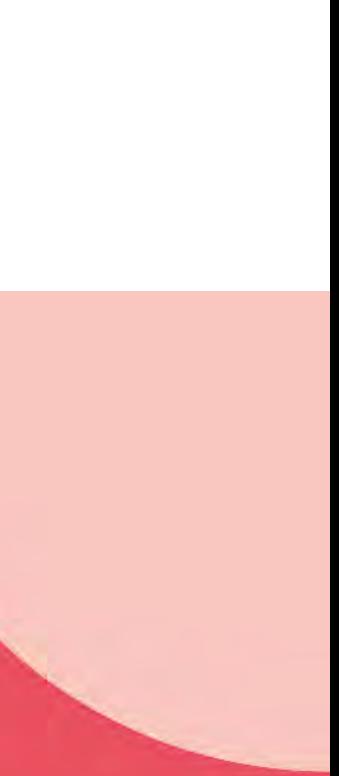

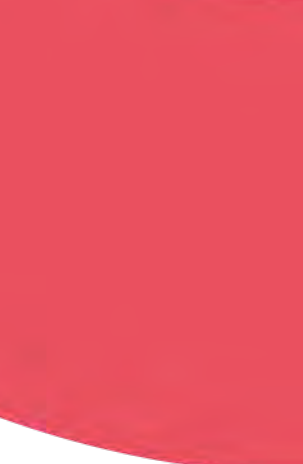

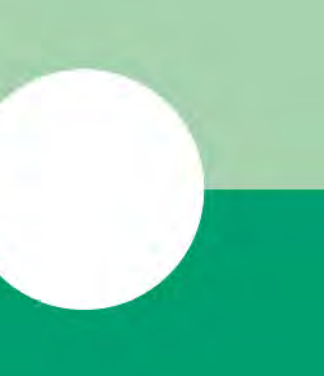

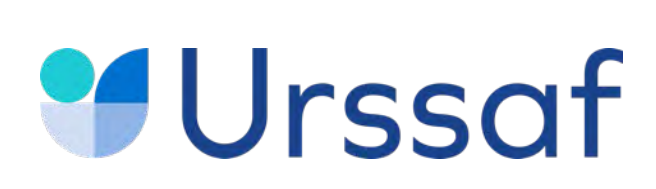

# **Déclaration de revenus**

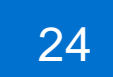

#### Entre avril et juin 2022, vous déclarerez **votre revenu professionnel 2021 sur [impots.gouv.fr](https://www.impots.gouv.fr/portail/) lors de la déclaration de**

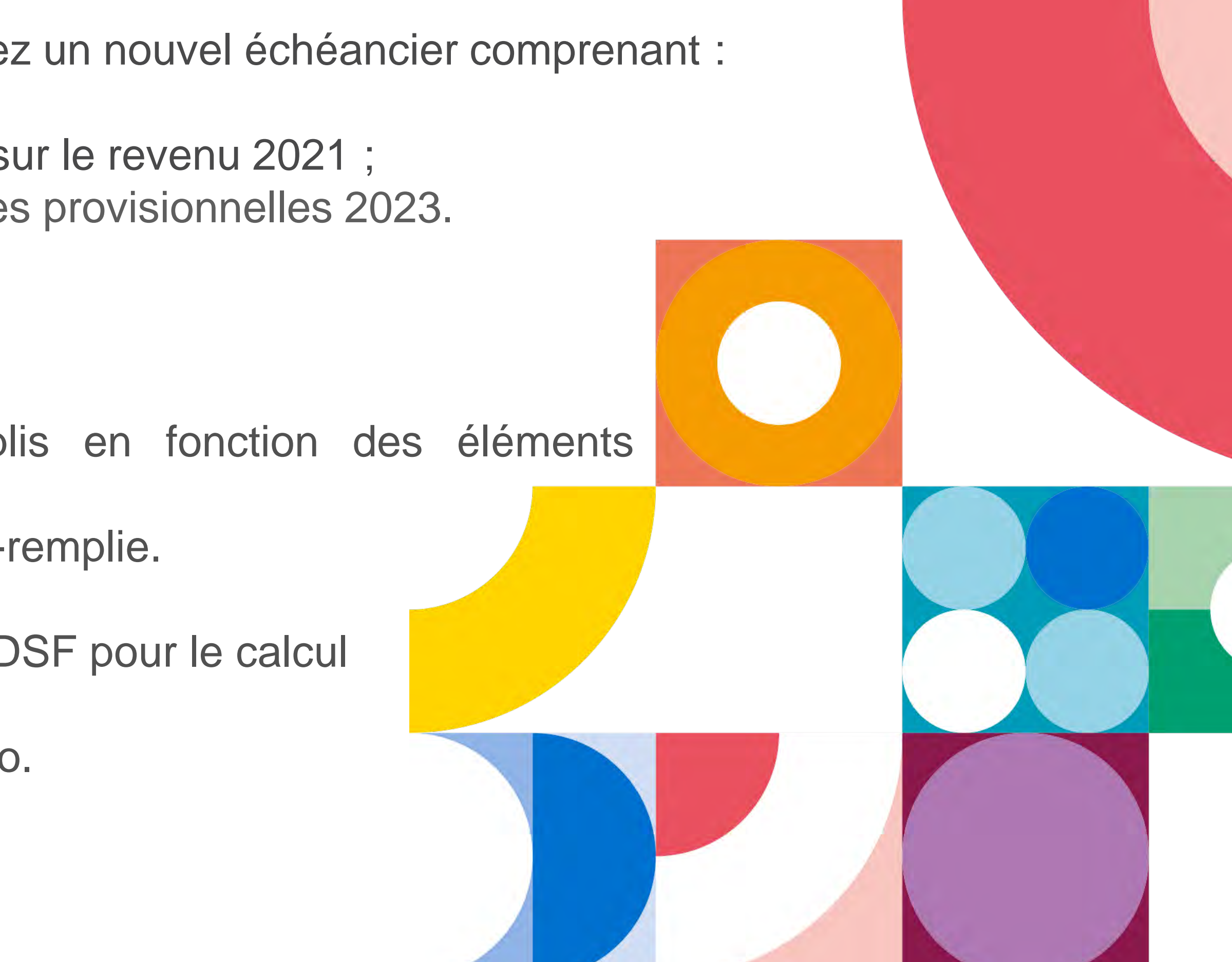

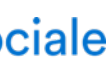

**vos revenus.** 

Après prise en compte des éléments déclarés, vous recevrez un nouvel échéancier comprenant : - vos cotisations définitives de l'année 2021 ;

- le recalcul du montant de vos cotisations 2022, calculées sur le revenu 2021 ;
- à titre d'information, les montants des premières échéances provisionnelles 2023.

Certains éléments de votre déclaration sont pré-remplis en fonction des éléments communiqués par votre CPAM.

Toutefois, la déclaration pour les remplaçants n'est pas pré-remplie.

Les données sont transmises à l'Urssaf ainsi qu'à la CARCDSF pour le calcul de l'ensemble de vos cotisations et contributions sociales. La déclaration est à réaliser même si votre revenu est à zéro.

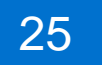

Si vos revenus sont inférieurs à certains seuils, vous pouvez être amené à cotiser sur une base annuelle minimale. Pour les cotisations retraite complémentaire et invalidité-décès**,** consultez **[carcdsf.fr](https://www.carcdsf.fr/images/pdf/AffiliationSF.pdf)**

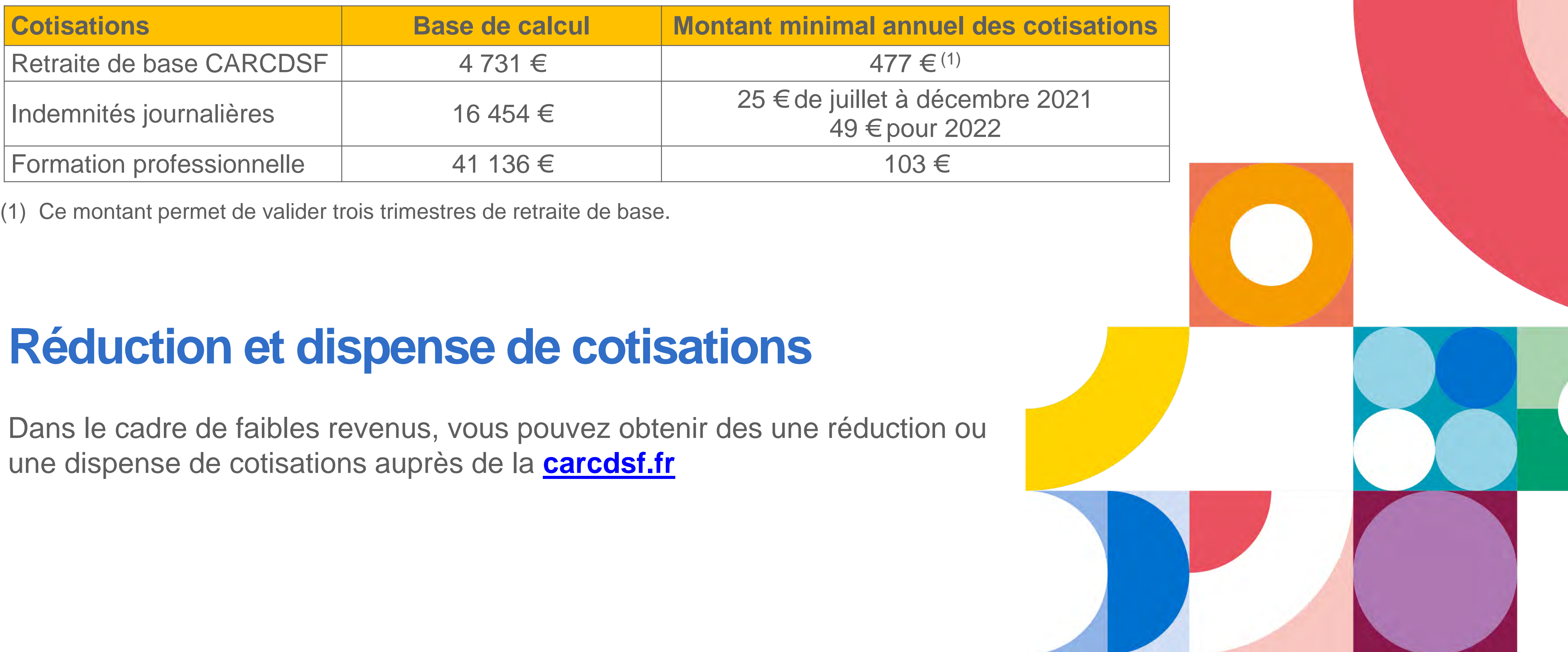

Au service de notre protection sociale

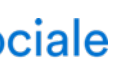

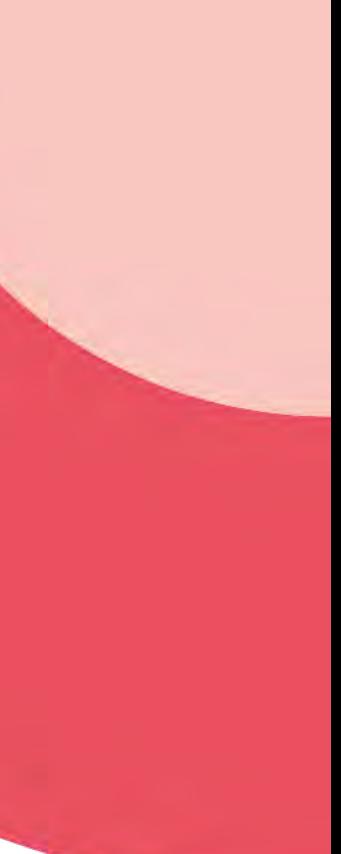

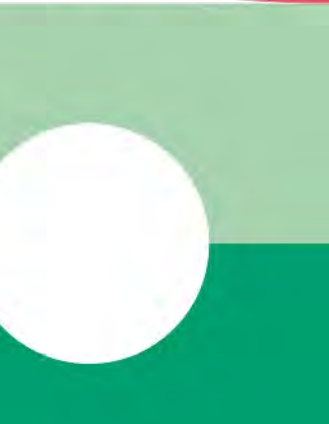

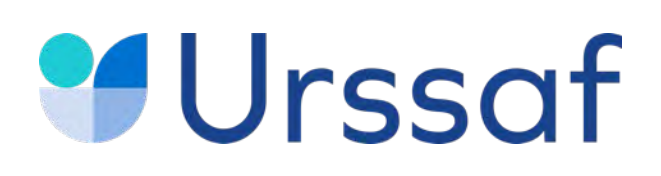

# **Cotisations minimales**

# **W**Urssaf **Les simulations**

**Chiffre d'affaires** 

Montant total des recettes brutes (hors taxe)

Charges (hors rémunération dirigeant)

**Cotisations et contributions** 

**Rémunération nette** 

Après déduction des cotisations, contributions et charges

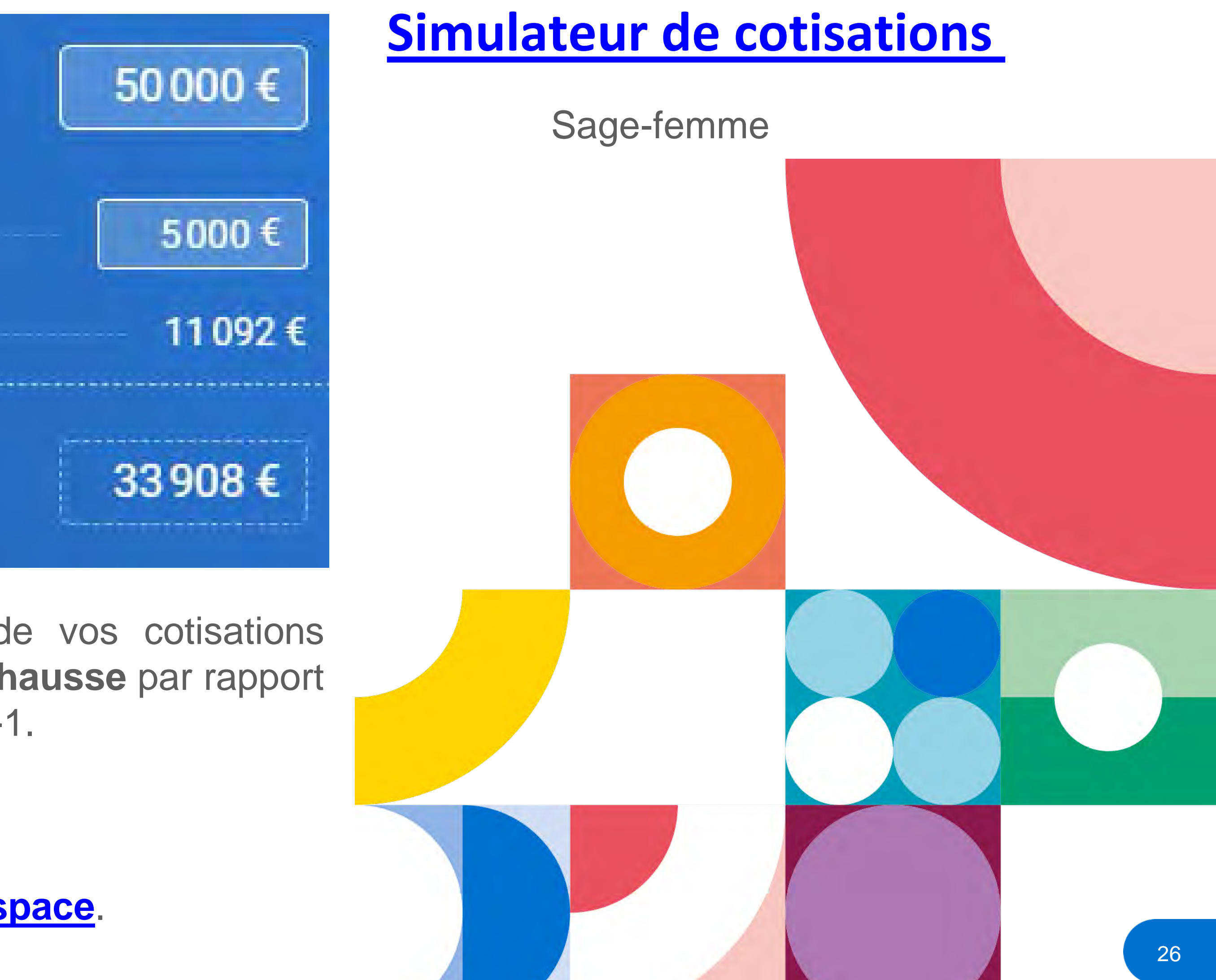

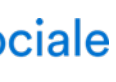

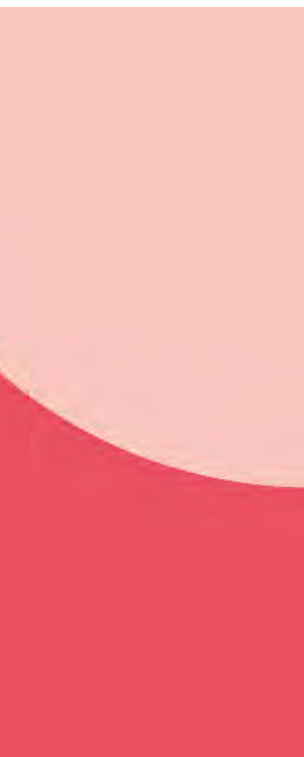

Vous pouvez à tout moment demander la révision de vos cotisations provisionnelles sur un **revenu estimé** à la **baisse** ou à la **hausse** par rapport à la base de calcul ou en fonction du revenu de l'année N-1.

Pour en savoir plus : Profession [libérale réglementée](https://www.urssaf.fr/portail/home/independant/mes-cotisations/les-etapes-de-calcul/le-mode-de-calcul/les-cotisations-provisionnelles/demande-de-modulation.html). Vous pouvez effectuer la demande sur **[urssaf.fr/Votre espace](https://www.urssaf.fr/portail/home.html)**.

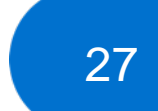

#### **Les moyens de paiement**

À compter de la date de votre début d'activité, vous êtes redevable de cotisations à payer **obligatoirement en ligne**.

**Le paiement mensuel** s'effectue le 5 de chaque mois (ou le 20 sur option) par prélèvement automatique.

A titre dérogatoire, il est possible de payer vos cotisations trimestriellement. Il s'effectue par prélèvement automatique, par télépaiement ou par carte bancaire. Les cotisations sont à payer pour les 5 février, 5 mai, 5 août et 5 novembre.

#### **Le paiement trimestriel**

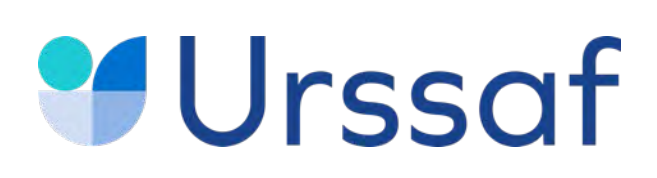

# **Paiement des cotisations**

En vous connectant à votre espace, vous pouvez tout faire en ligne : payer vos cotisations, consulter votre compte, saisir une estimation de revenu, demander une remise de majorations de retard, solliciter un délai de paiement, obtenir une attestation, échanger avec votre Urssaf

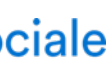

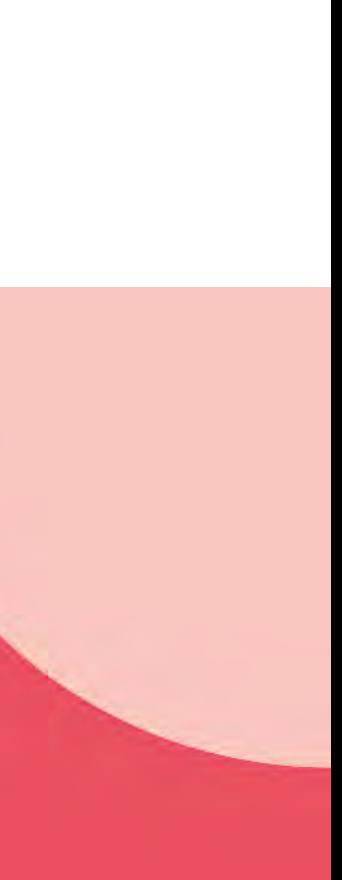

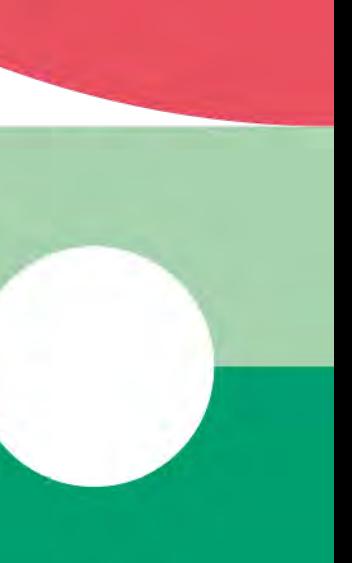

En début d'activité, les premiers paiements à l'Urssaf interviennent après un délai minimum de 90 jours. L'échéance de vos cotisations retraite dépend de la CARCDSF.

# **Adhérez aux services en ligne sur [urssaf.fr](https://www.urssaf.fr/portail/home.html)**

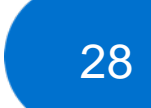

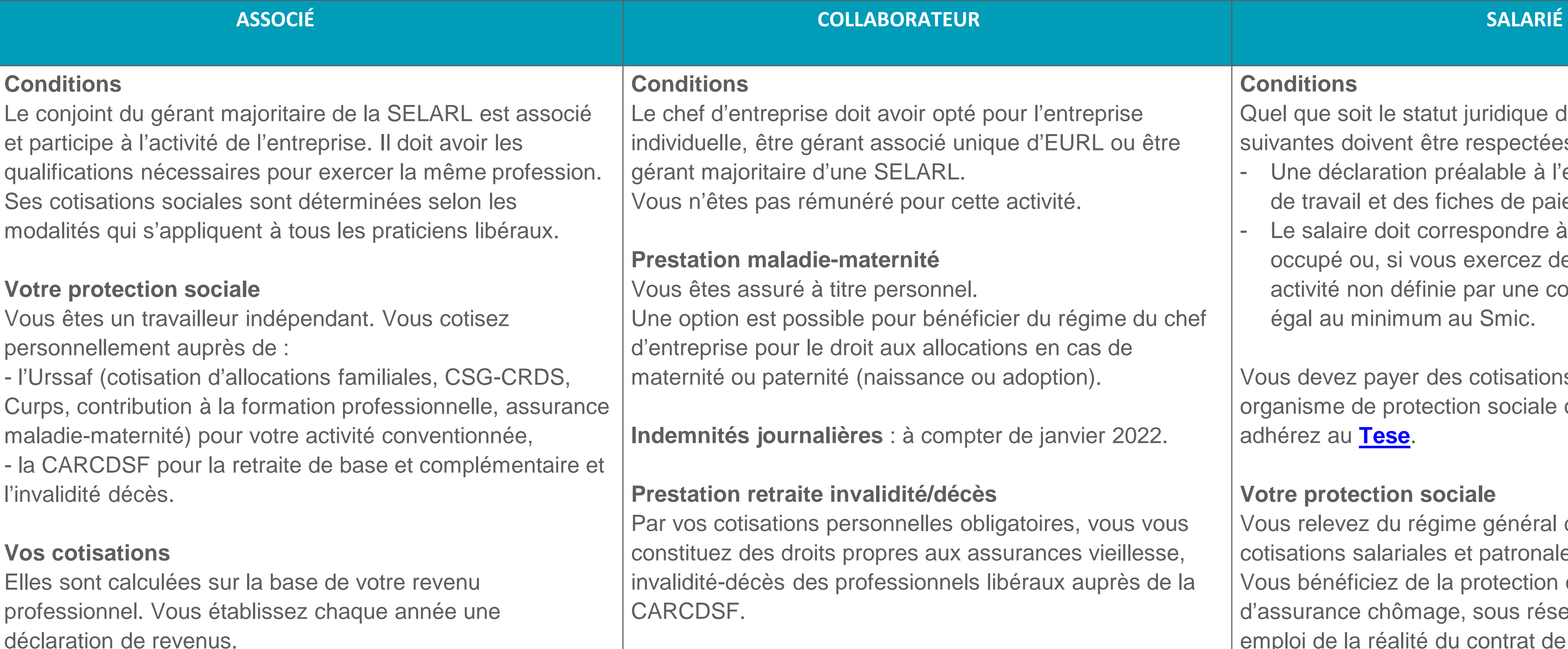

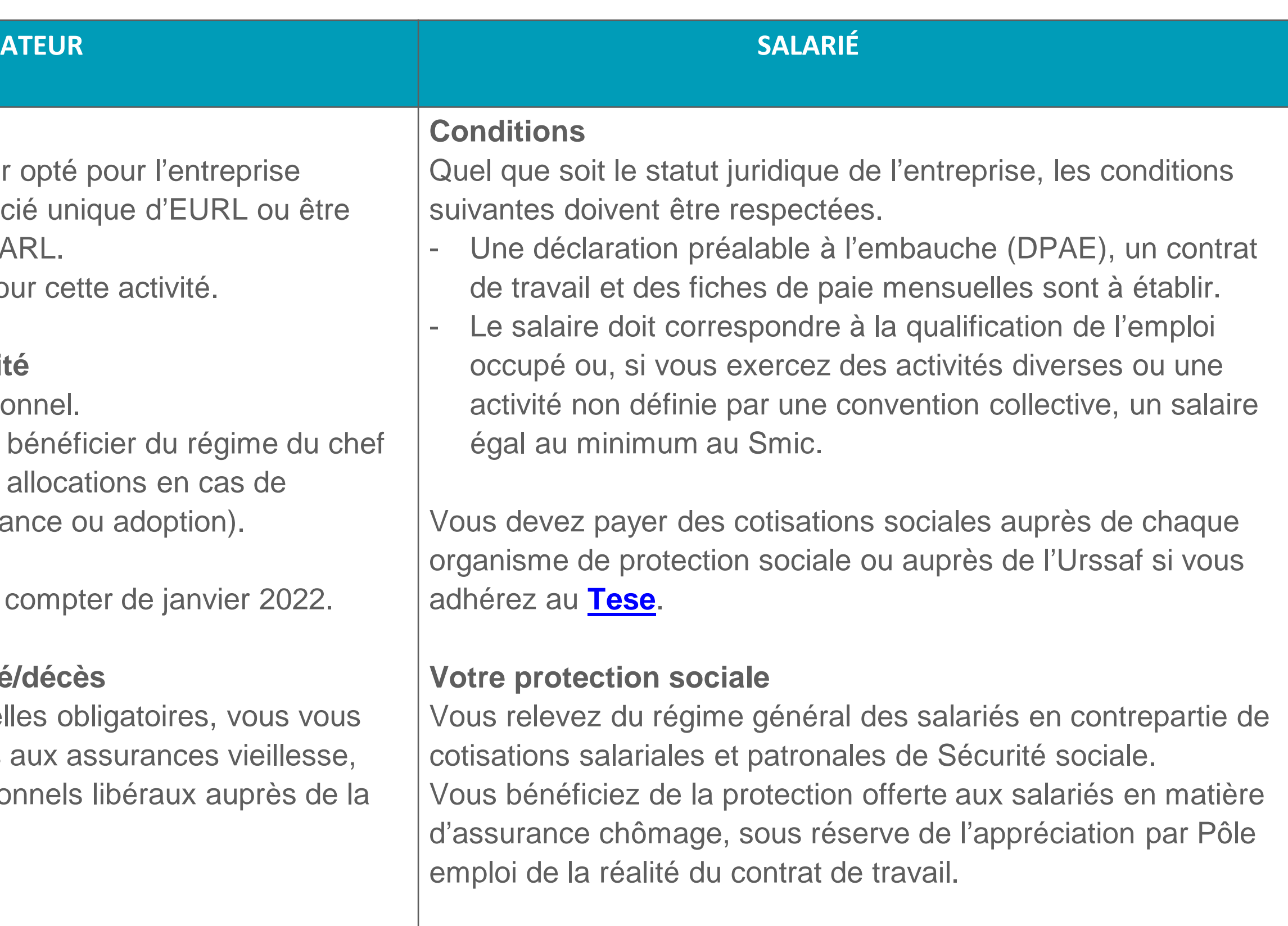

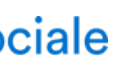

**Si votre conjoint (marié ou pacsé) participe de façon régulière à l'activité de l'entreprise, il doit avoir un statut.** Vous devez le déclarer auprès de votre CFE compétent en choisissant l'un des statuts, salarié ou collaborateur.

Si l'activité professionnelle du conjoint n'est pas déclarée, cette activité est considérée comme étant sous le statut de conjoint salarié.

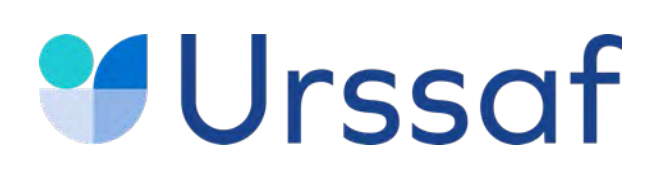

# **Le conjoint collaborateur**

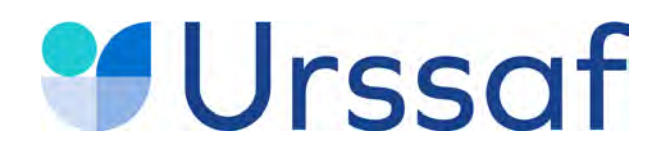

# 06 Protection sociale

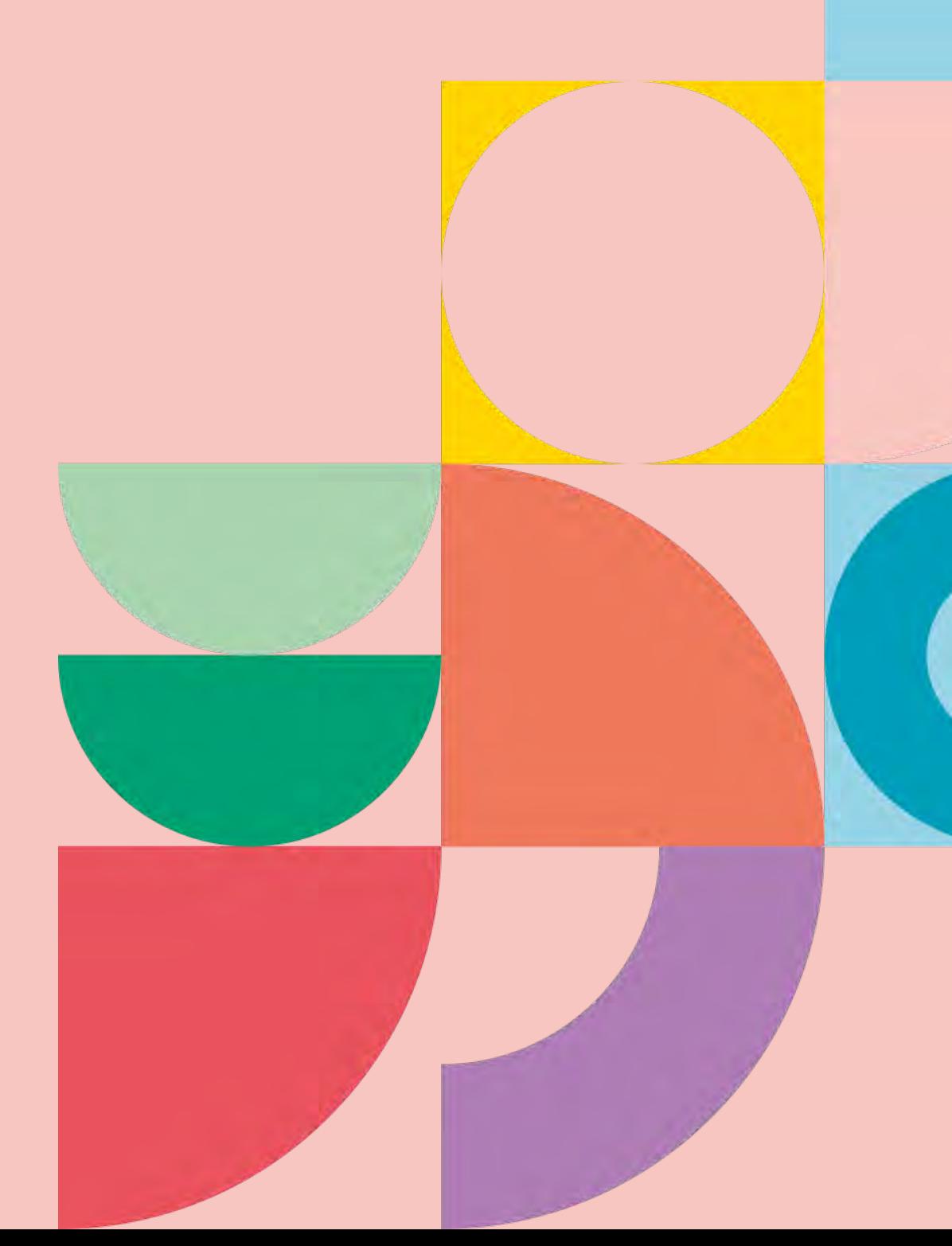

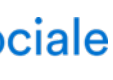

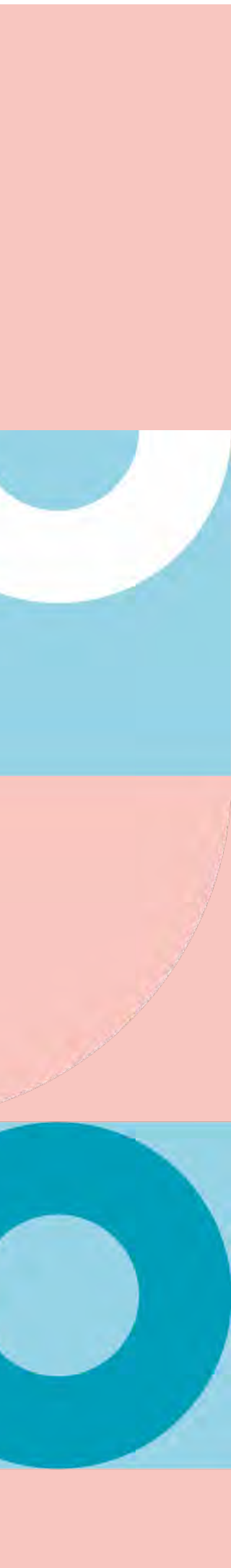

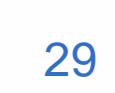

ersement à partir du 91<sup>e</sup> jour par la caisse de retraite **[CARCDSF](https://www.carcdsf.fr/prevoyance/indemnites-journalieres)**

el + Indemnité journalière d'interruption ctuez une simulation sur **ameli.fr** 

**<u>CPAM</u> et d'une <mark>assurance complémentaire</mark>** souscrire auprès mnisations complémentaires

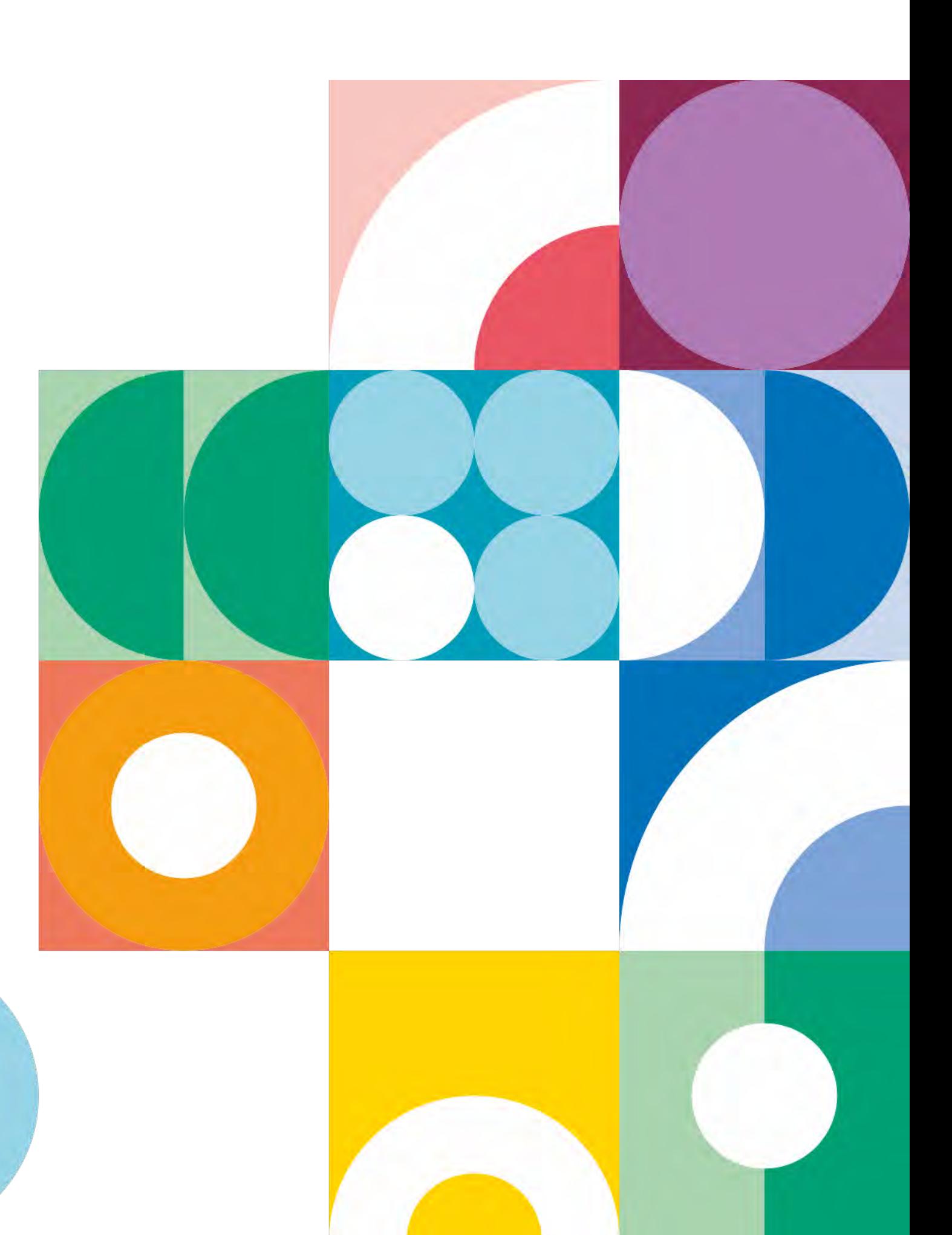

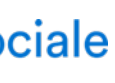

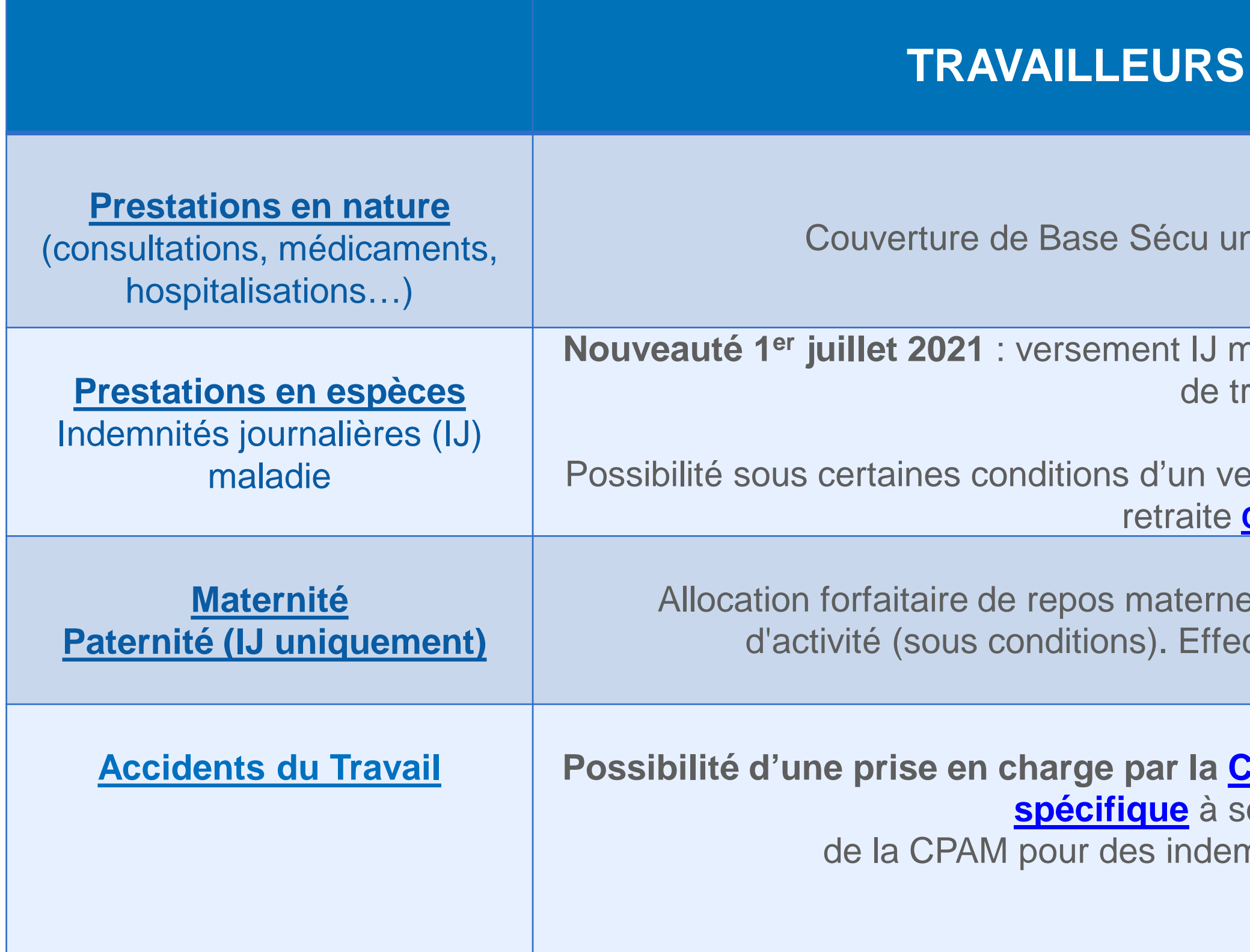

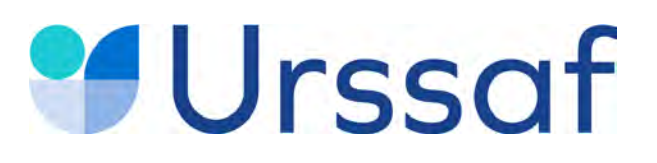

## **L'assurance maladie**

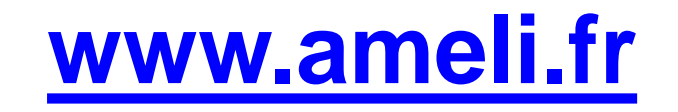

#### **NON SALARIES**

niverselle identique pour tous

naladie par la CPAM du 4<sup>e</sup> au 90<sup>e</sup> jour d'arrêt ravail

# **Urssaf**

# **La retraite et le régime de prévoyance**

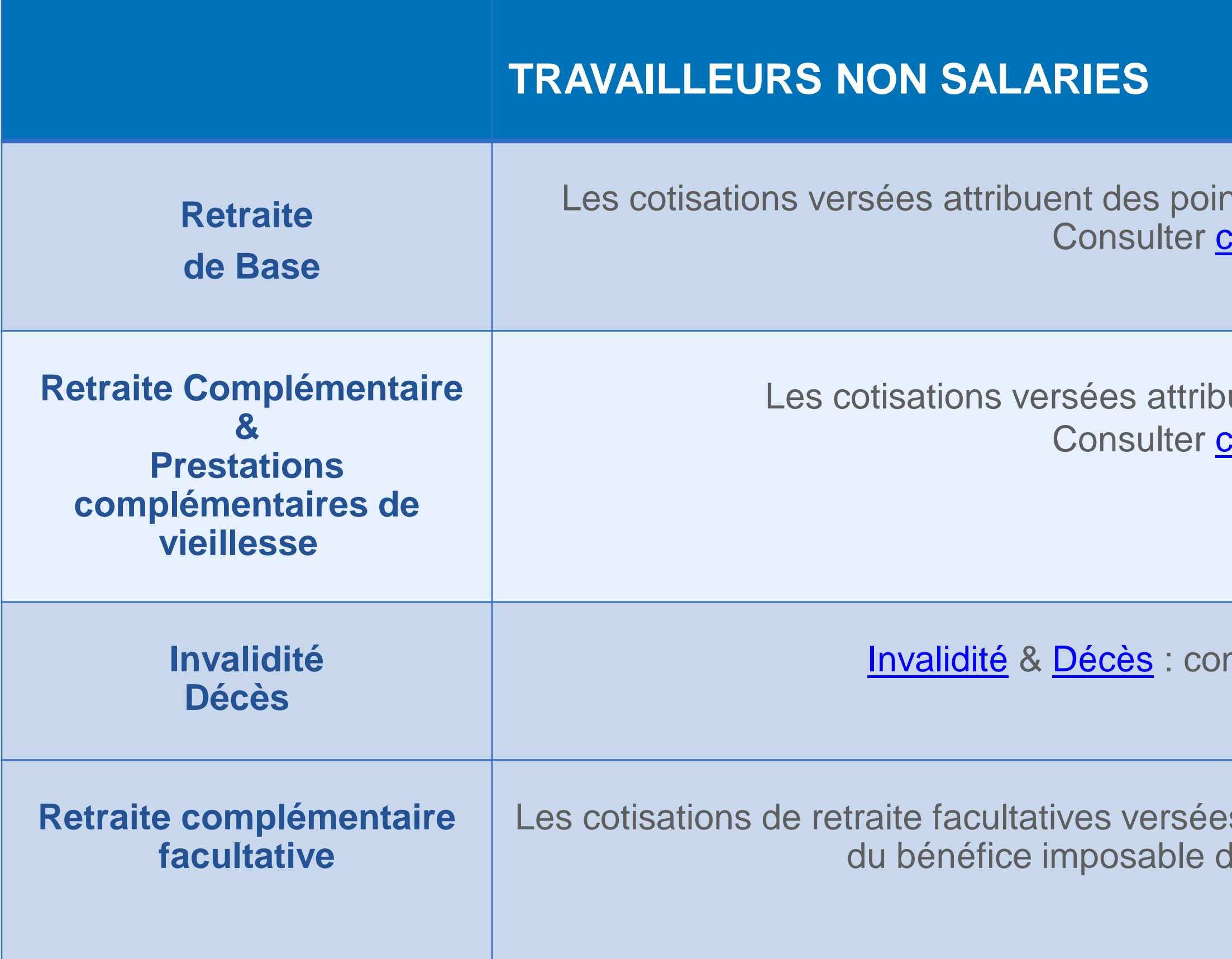

#### Au service de notre protection sociale

les de retraite et valident des trimestres. carcdsf.fr

uent des points de retraite. carcdsf.fr

nsulter les modalités

s dans le cadre d'un PER sont déductibles lans certaines limites.

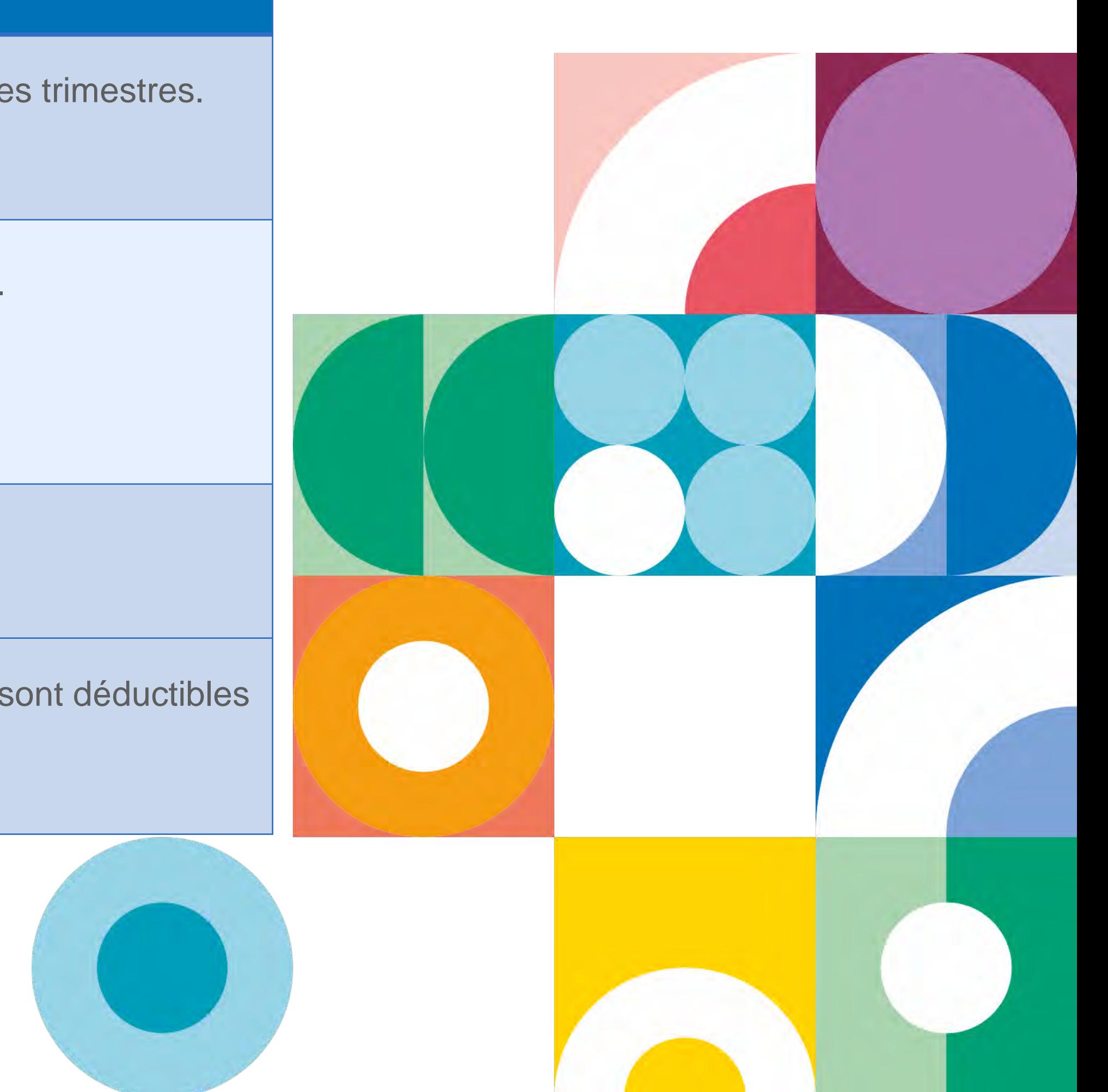

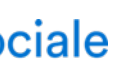

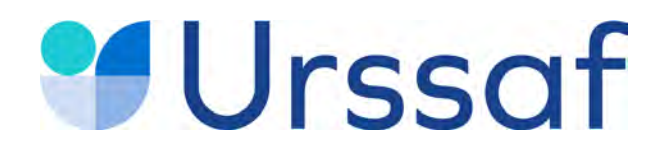

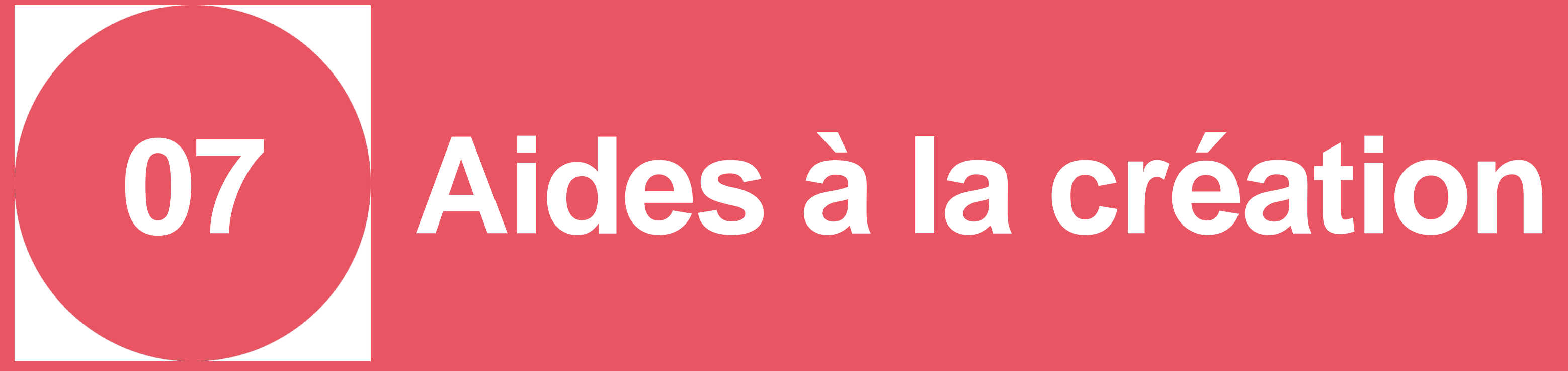

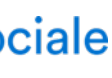

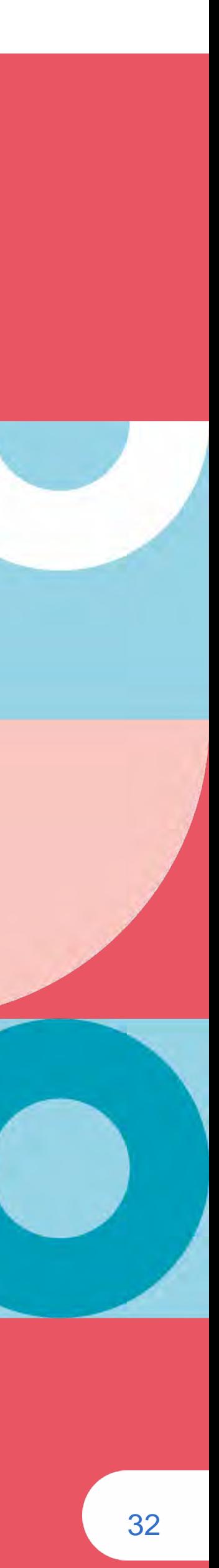

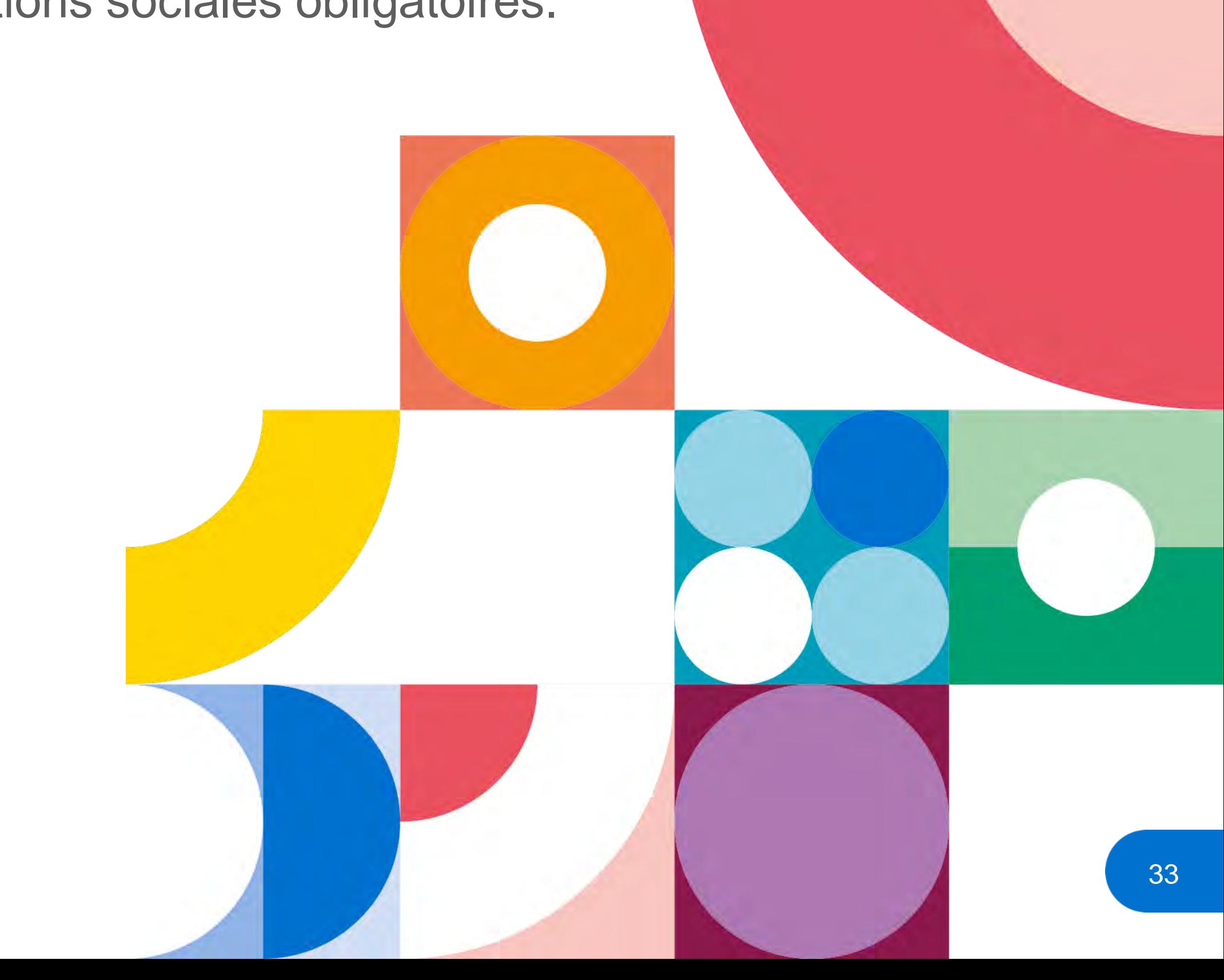

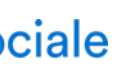

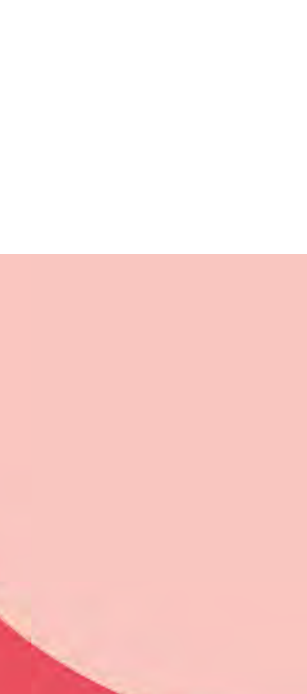

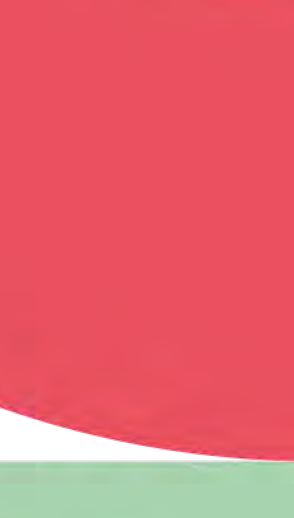

Les rémunérations forfaitaires versées par l'assurance maladie (aide à la télétransmission, indemnisation de la formation continue, prime à l'installation…) sont à déclarer.

# **Urssaf Les aides de la CPAM**

Ces revenus exonérés sont réintégrés dans la base de calcul des cotisations sociales obligatoires.

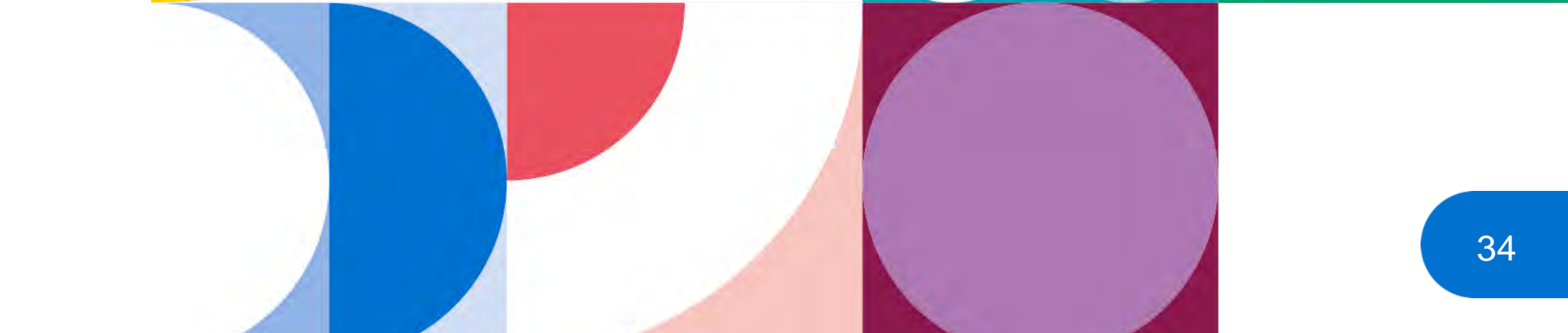

**Contactez votre CPAM pour plus d'information**

Au service de notre protection sociale

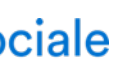

#### **Aides financières** :

- 490 € versée annuellement suivant les critères de la CPAM (logiciel compatible dossier médical partagé, taux de télétransmission, …).
- Aide complémentaire de 100 € notamment pour l'aide à l'équipement informatique, lorsque la sage-femme participe à une équipe de soins primaires ou une maison de santé pluriprofessionnelle partageant un projet de santé commun ou à une communauté professionnelle territoriale de santé.

# **Urssaf**

# **Aides à l'équipement informatique**

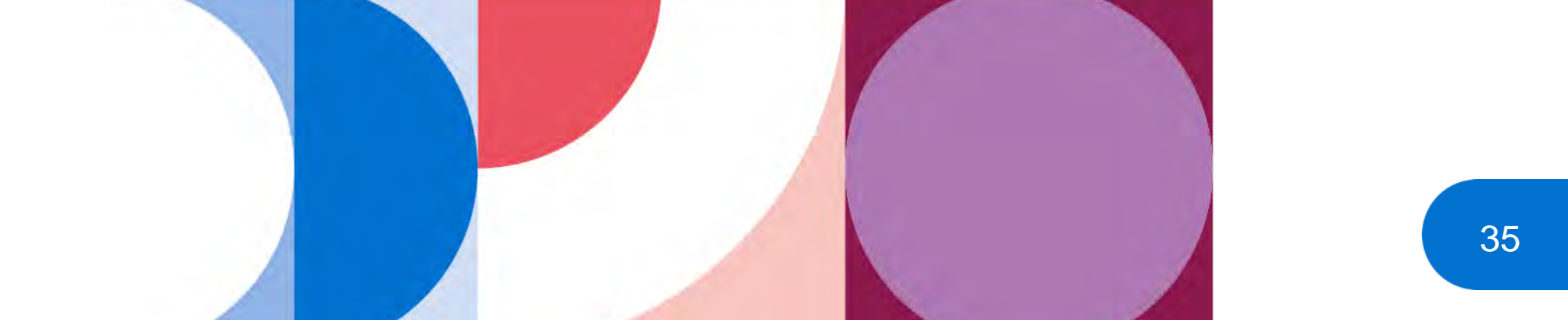

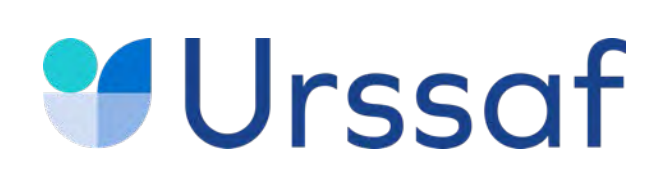

# **Contrat d'aide à la première installation**

L'exercice en groupe s'entend comme le regroupement d'au moins deux sages-femmes dans les mêmes locaux et liées entre elles par : – un contrat de société civile professionnelle (SCP) ou de société d'exercice libéral (SEL) ou de société civile de moyens (SCM) ; – ou par tout autre contrat de société dès lors que ce contrat a été validé par l'Ordre.

Ce contrat s'adresse aux professionnels s'installant :

- pour la première fois en **zone «très sous-dotée» ou «sous-dotée».**
- 

• individuellement ou dans le cadre d'un exercice regroupé (cabinet de groupe ou maison de santé pluri-professionnelle).

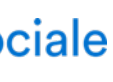

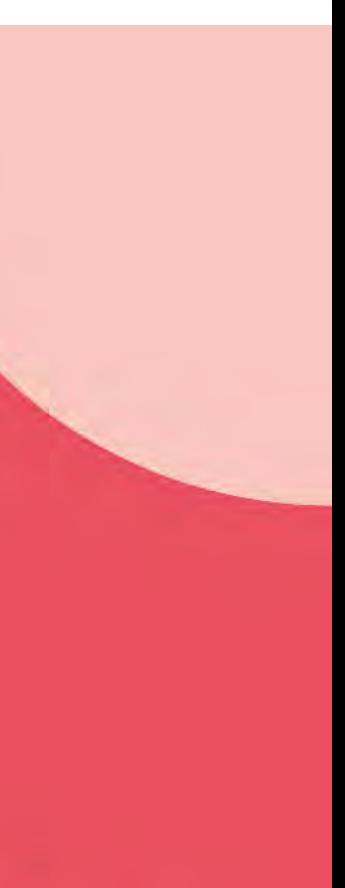

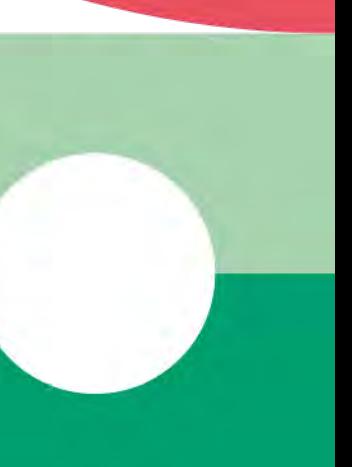

Vous devez solliciter pour la 1re fois un conventionnement auprès de la CPAM.

**Aide financière** : 38 000 € sur 5 ans.

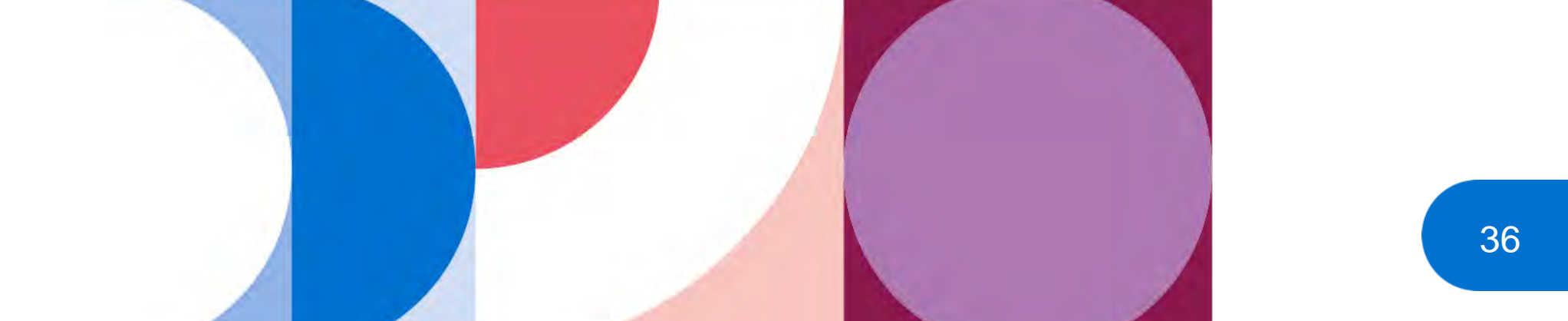

# **Urssaf Le contrat d'aide à l'installation des sages-femmes (CAISF)**

L'exercice en groupe s'entend comme le regroupement d'au moins deux sages-femmes dans les mêmes locaux et liées entre elles par : – un contrat de société civile professionnelle (SCP) ou de société d'exercice libéral (SEL) ou de société civile de moyens (SCM) ; – ou par tout autre contrat de société dès lors que ce contrat a été validé par l'Ordre.

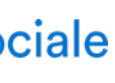

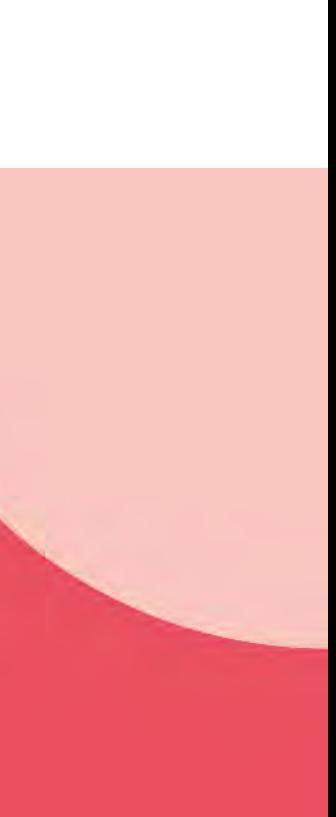

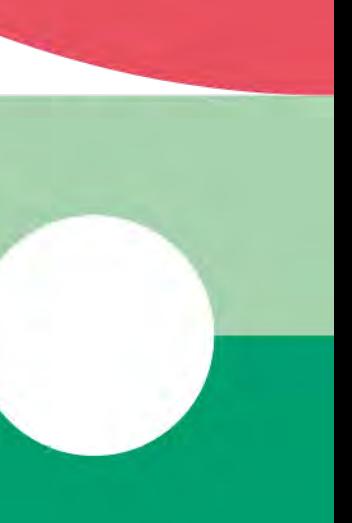

Ce contrat s'adresse aux professionnels déjà conventionnés et s'installant :

- en **zone «très sous-dotée» ou «sous-dotée».**
- Individuellement ou dans le cadre d'un exercice regroupé (cabinet de groupe ou maison de santé pluriprofessionnelle).

#### **Aide financière** : 28 000 € sur 5 ans.

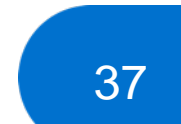

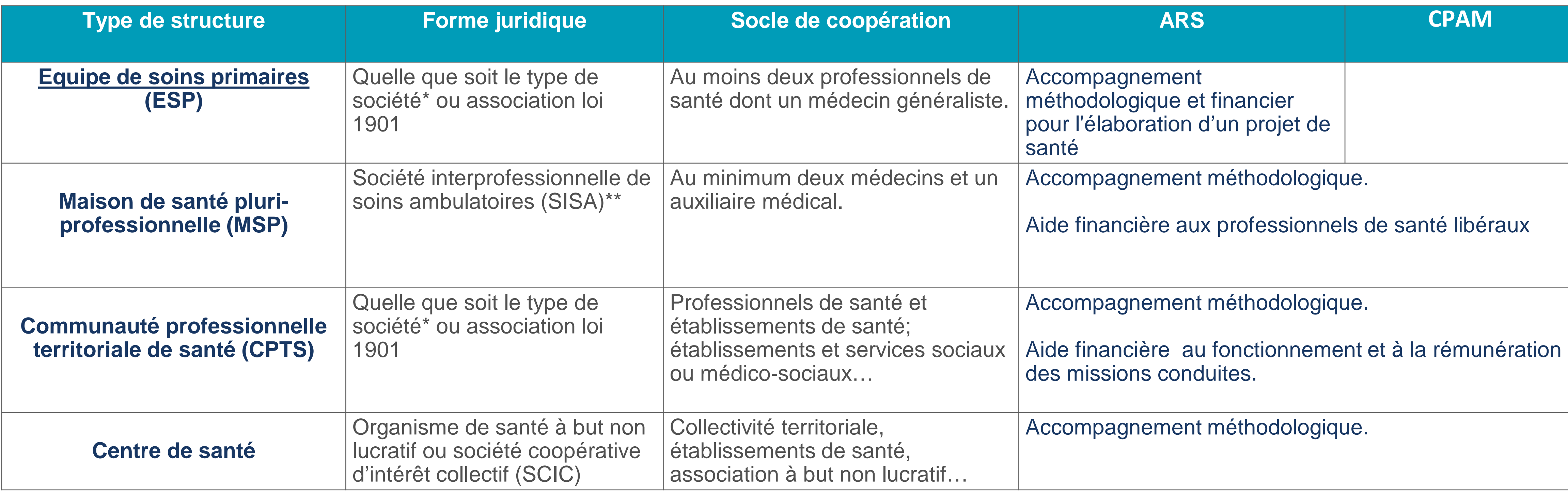

# **Urssaf**

# **Les aides liées à l'exercice coordonné**

#### **Pour en savoir plus : [paps.santé](https://www.paps.sante.fr/)**

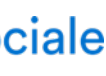

#### **Aide financière**

Pendant les 2 premières années civiles d'adhésion, vous bénéficiez d'une garantie : - de versement d'une avance de 12 000 € pour une année pleine, - d'une rémunération annuelle minimale de 20 000 € pour une année pleine.

**La [CPAM](https://www.ameli.fr/paris/exercice-coordonne/textes-reference/accord-national/accord-national-centres-sante)** met en œuvre des financements complémentaires pérennes. Pour en bénéficier, la MSP doit satisfaire à un certain nombre de prérequis en matière d'accès aux soins ou de prévention, de travail en équipe et d'équipement en système d'information partagé.

Les dépenses communes (entretien des locaux, secrétariat…) sont financées par les professionnels de santé eux-mêmes.

38 January 1980

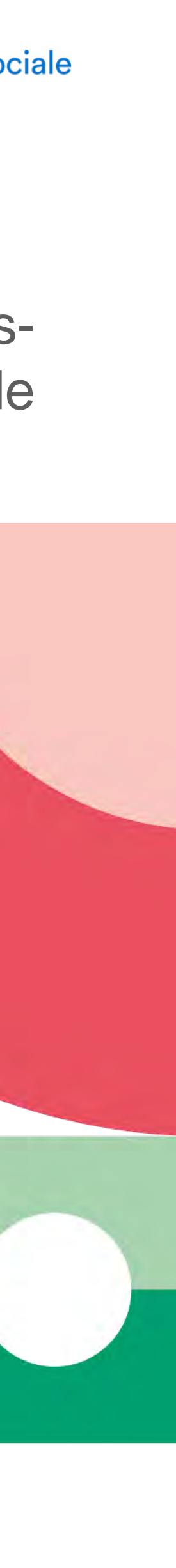

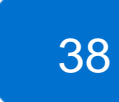

Elle concerne les médecins, **sages-femmes**, chirurgiens-dentistes, audioprothésistes, biologistes, infirmiers, masseurskinésithérapeutes, opticiens, orthophonistes, orthoptistes, pédicures-podologues, pharmaciens, professionnels de l'appareillage, transporteurs sanitaires, sages-femmes.

# **La maison de santé pluriprofessionnelle**

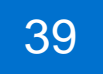

# **Urssaf Financement de la maison de santé par la CPAM : la société interprofessionnelle de soins ambulatoires (SISA)**

#### **Statut fiscal**

Les SISA sont soumises au régime des sociétés de personnes, sans possibilité d'opter pour leur assujettissement à l'impôt sur les sociétés.

engagements du contrat, la CPAM verse des rémunérations conventionnelles, assimilées à des honoraires à la SISA.

#### **Les rémunérations de la CPAM versées à la SISA :** après vérification du respect des

La SISA, qui réalise un bénéfice, le répartit entre les associés. Ce bénéfice est une rémunération imposable au même titre que toutes les autres rémunérations des professionnels libéraux concernés.

Les associés de la SISA peuvent déterminer les règles qu'ils souhaitent appliquer pour la répartition d'un éventuel bénéfice.

#### **Le centre de formalités des entreprises (CFE)** est le **greffe [du tribunal de commerce](https://www.infogreffe.fr/)**

Au service de notre protection sociale

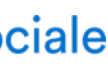

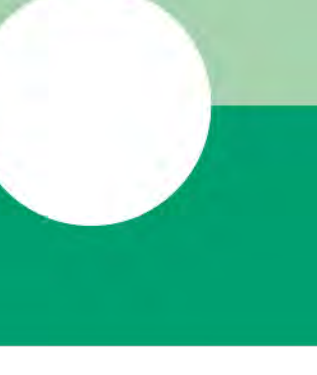

**La SISA** s'adresse exclusivement aux professionnels suivants : médecin, **sage-femme**, chirurgien-dentiste, audioprothésiste, diététicien, ergothérapeute, infirmier, manipulateur d'électroradiologie médicale, masseur-kinésithérapeute, opticien-lunetier, orthophoniste, orthoptiste, orthoprothésiste, pédicure-podologue, pharmacien, prothésiste et orthésiste, psychomotricien, technicien de laboratoire médical,.

**Constitution d'une SISA :** il est nécessaire d'avoir au minimum deux médecins et un auxiliaire médical.

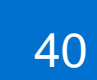

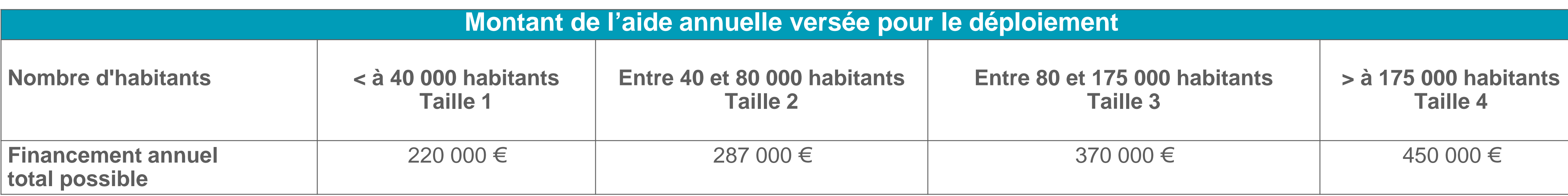

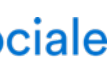

La CPTS est composée de professionnels de santé et peut rassembler également une ou plusieurs équipes de soins primaires (ESP), des établissements de santé et des hôpitaux de proximité ainsi que des structures sociales et médico-sociales : établissement d'hébergement pour personnes âgées dépendantes (Ehpad), service de soins infirmiers à domicile (Ssiad), etc

- une aide pour le [fonctionnement](https://www.ameli.fr/exercice-coordonne/actualites/communautes-professionnelles-territoriales-de-sante-decryptage-de-laccord-signe) afin d'amorcer l'organisation avant le démarrage des missions
- une enveloppe pour chaque mission engagée et composée d'une part fixe et d'une part variable.

**Accompagnement** : pour créer une CPTS votre CPAM et votre ARS vous informent des étapes nécessaires dans la conduite de votre projet et vous présentent les outils et les moyens à votre disposition. La rémunération d'une CPTS se calcule en fonction de la taille du territoire couvert par la structure.

#### **Aide financière**

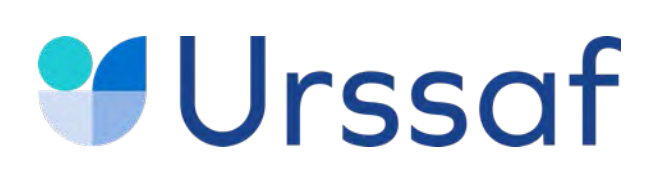

# **La communauté professionnelle territoriale de santé (CPTS)**

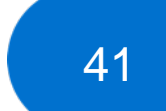

#### **Exemples d'aides pour la mission d'accès aux soins (mission socle)**

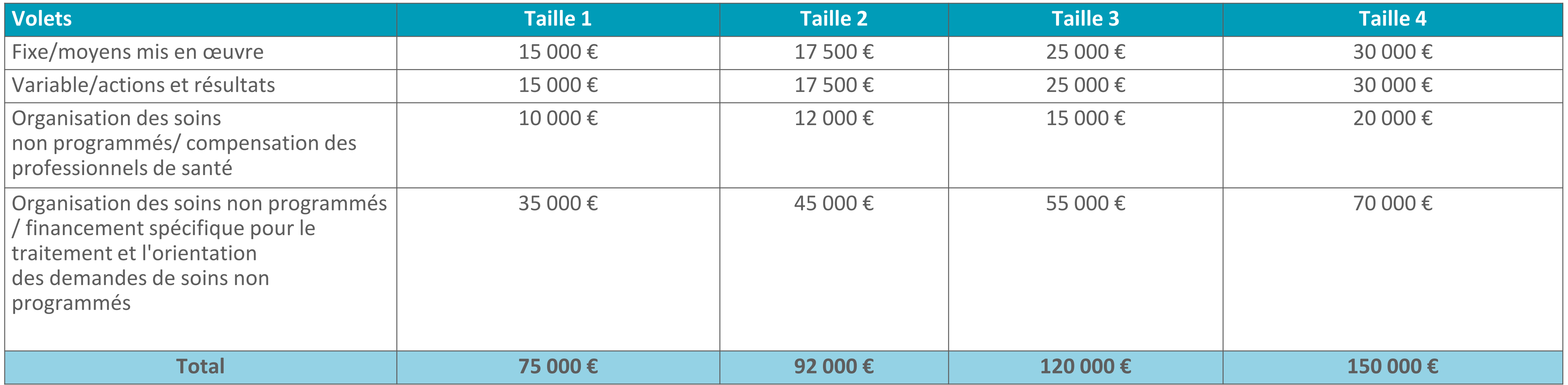

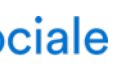

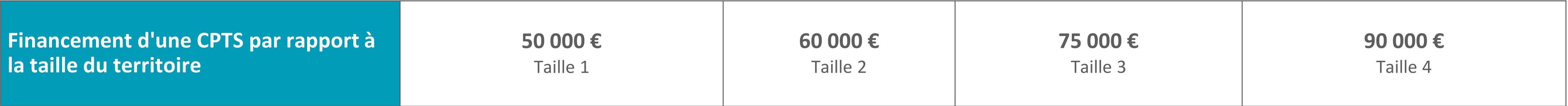

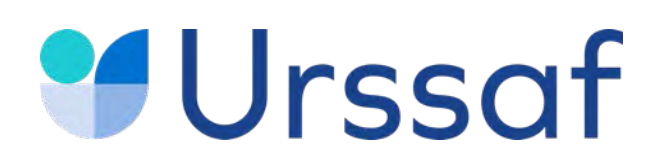

#### **Aide pour le fonctionnement afin d'amorcer l'organisation, avant le démarrage des missions**

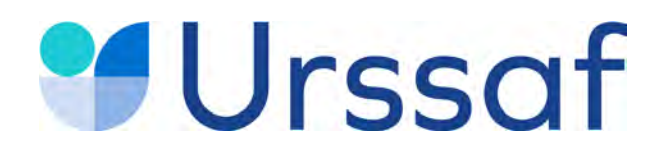

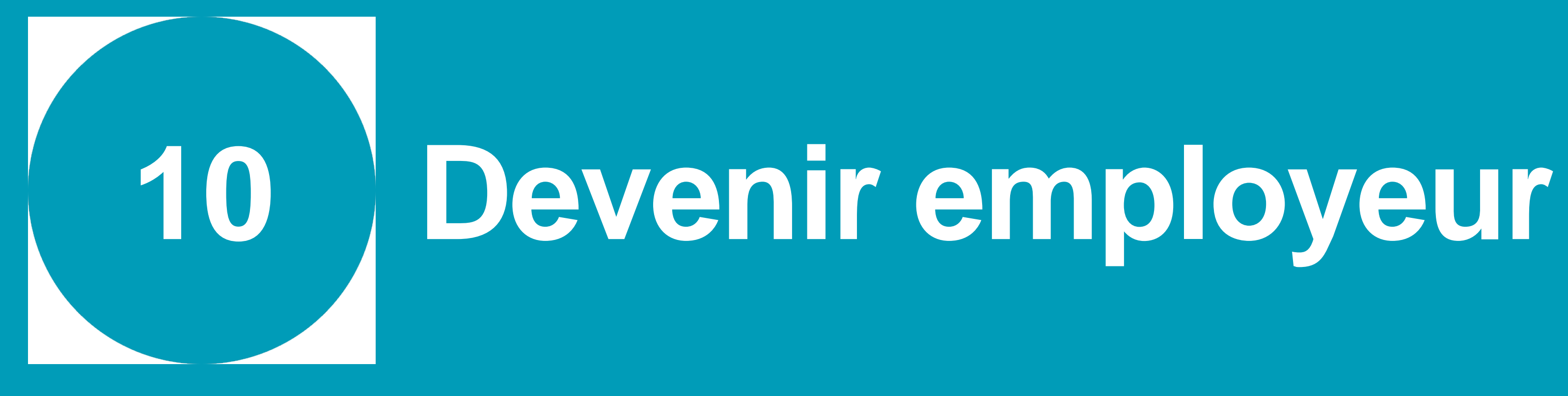

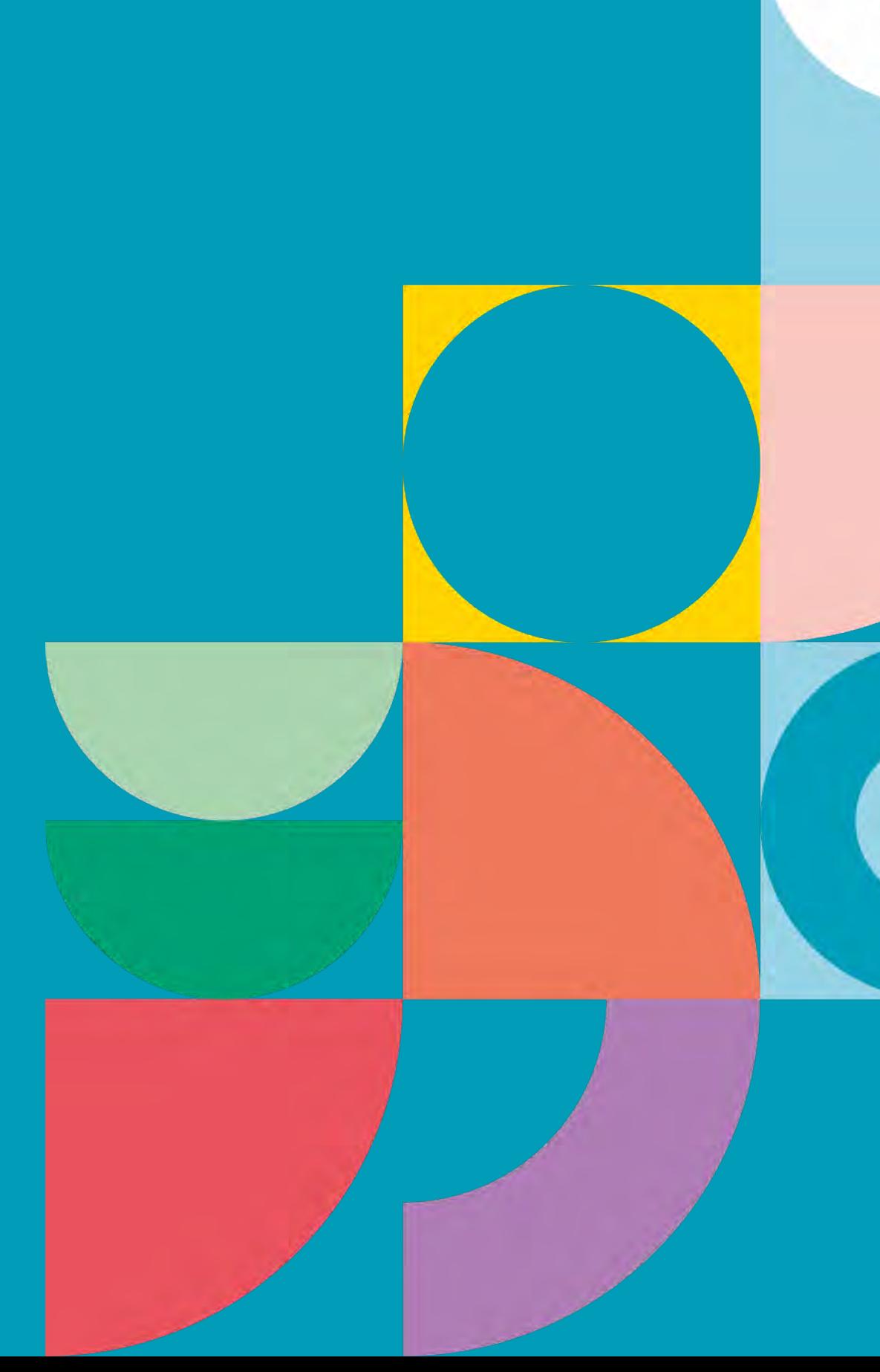

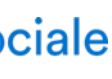

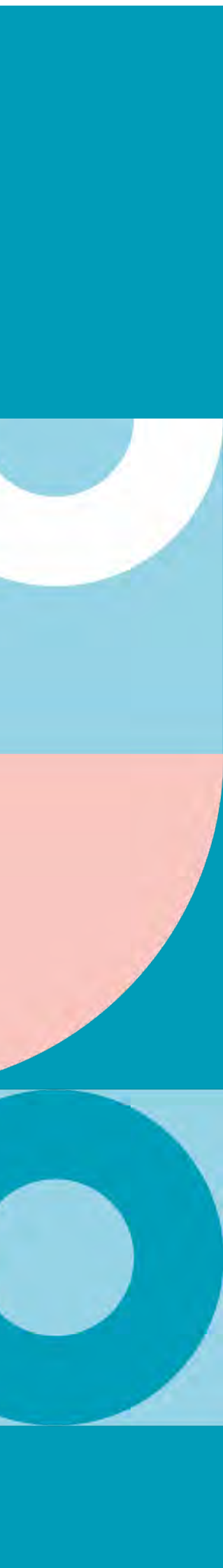

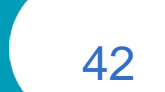

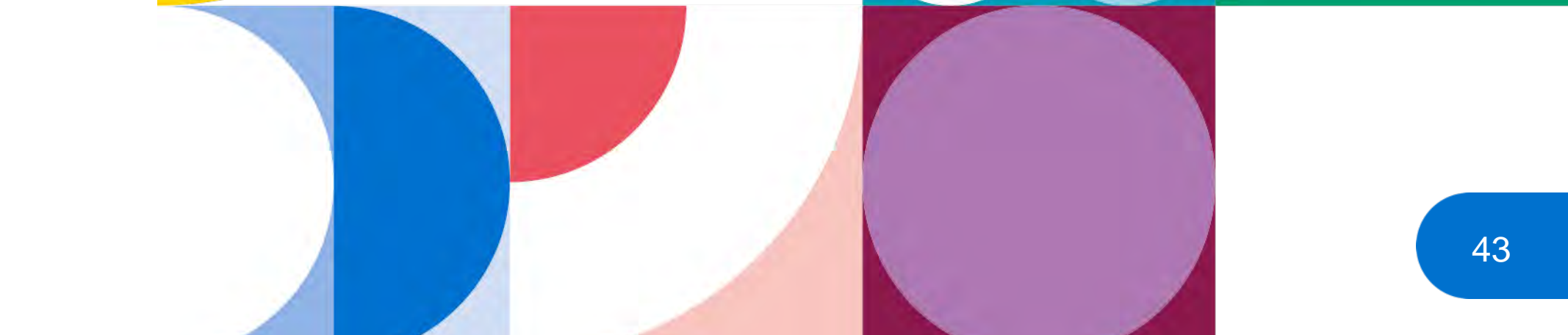

#### **Déclaration du salarié**

La **déclaration préalable à l'embauche (DPAE)** s'effectue au plus tôt dans les 8 jours précédant l'embauche sur **[urssaf.fr](https://www.due.urssaf.fr/declarant/index.jsf) ou [net-entreprises.fr](https://www.net-entreprises.fr/declaration/dpae/)**

#### **Déclaration sociale nominative (DSN)**

La déclaration sociale nominative (DSN) remplace la majorité des déclarations sociales auprès des organismes de protection sociale et s'effectue mensuellement **[net-entreprises.fr](https://www.net-entreprises.fr/tableau-de-bord-dsn/)**

A partir de cette déclaration, l'employeur paie des cotisations et contributions sociales (Urssaf, assurance chômage, retraite complémentaire, prévoyance…).

Au service de notre protection sociale

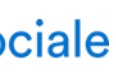

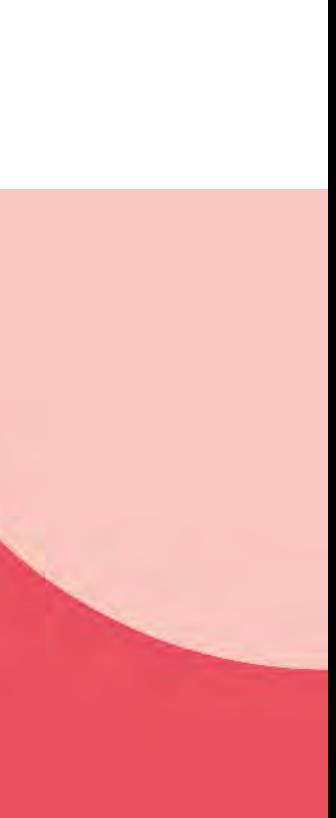

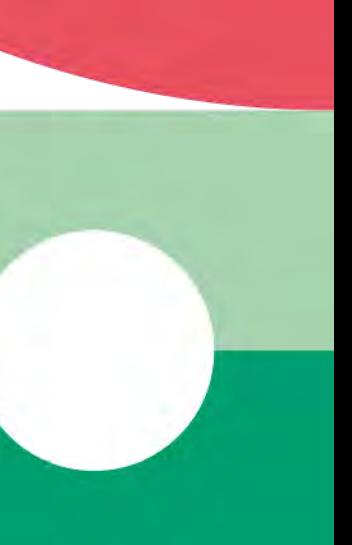

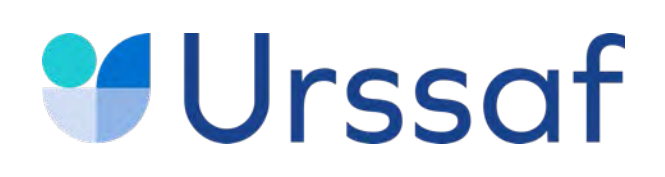

## **En devenant employeur vous êtes soumis à certaines obligations déclaratives**

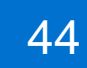

Tél : **0 806 803 873** (service gratuit + prix d'appel)

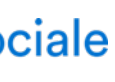

Pour simplifier les [formalités sociales liées à l'emploi de salariés vous pouvez adhérer au](https://www.letese.urssaf.fr/portail/accueil.html) **Titre emploi service entreprise** (Tese), un service 100 % en ligne du réseau des Urssaf.

- une seule déclaration pour la DPAE et le contrat de travail ;
- plus de bulletins de paie à réaliser : le centre Tese s'en charge à partir des éléments de rémunération saisis ;
- un paiement auprès de votre Urssaf pour les cotisations de protection sociale obligatoire et pour l'impôt sur le revenu prélevé à la source (si le salarié est imposable).

La **DSN** et certaines déclarations annuelles sont effectuées par votre centre Tese (attestation fiscale…).

# **Urssaf**

# **Le Titre emploi service entreprise (Tese)**

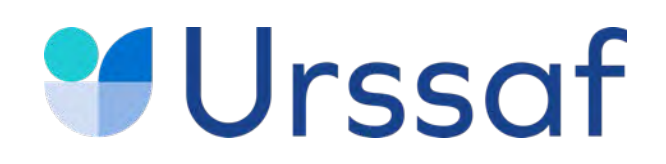

# **Toujours plus d'information sur**

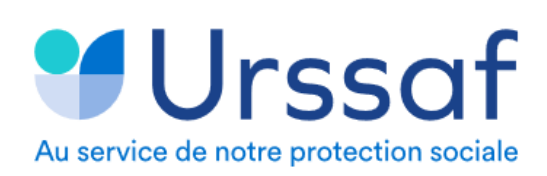

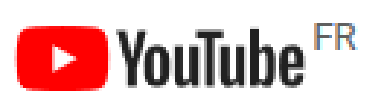

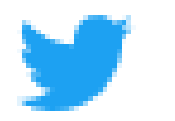

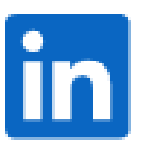

Le site **[urssaf.fr](https://www.urssaf.fr/portail/home/praticien-et-auxiliaire-medical.html)** et l'assistant virtuel dédié aux Praticiens ou auxiliaires médicaux conventionnés (PAMC)

La chaîne **[Youtube](https://www.youtube.com/channel/UCSjS8hOXCs5FlAnTi74rPrA/videos)** de l'Urssaf

Le compte **[Twitter](https://twitter.com/urssaf?ref_src=twsrc%5Egoogle%7Ctwcamp%5Eserp%7Ctwgr%5Eauthor)** de l'Urssaf caisse nationale

**[Linkedin](https://www.linkedin.com/company/urssaf-caisse-nationale/?originalSubdomain=fr)** de l'Urssaf caisse nationale

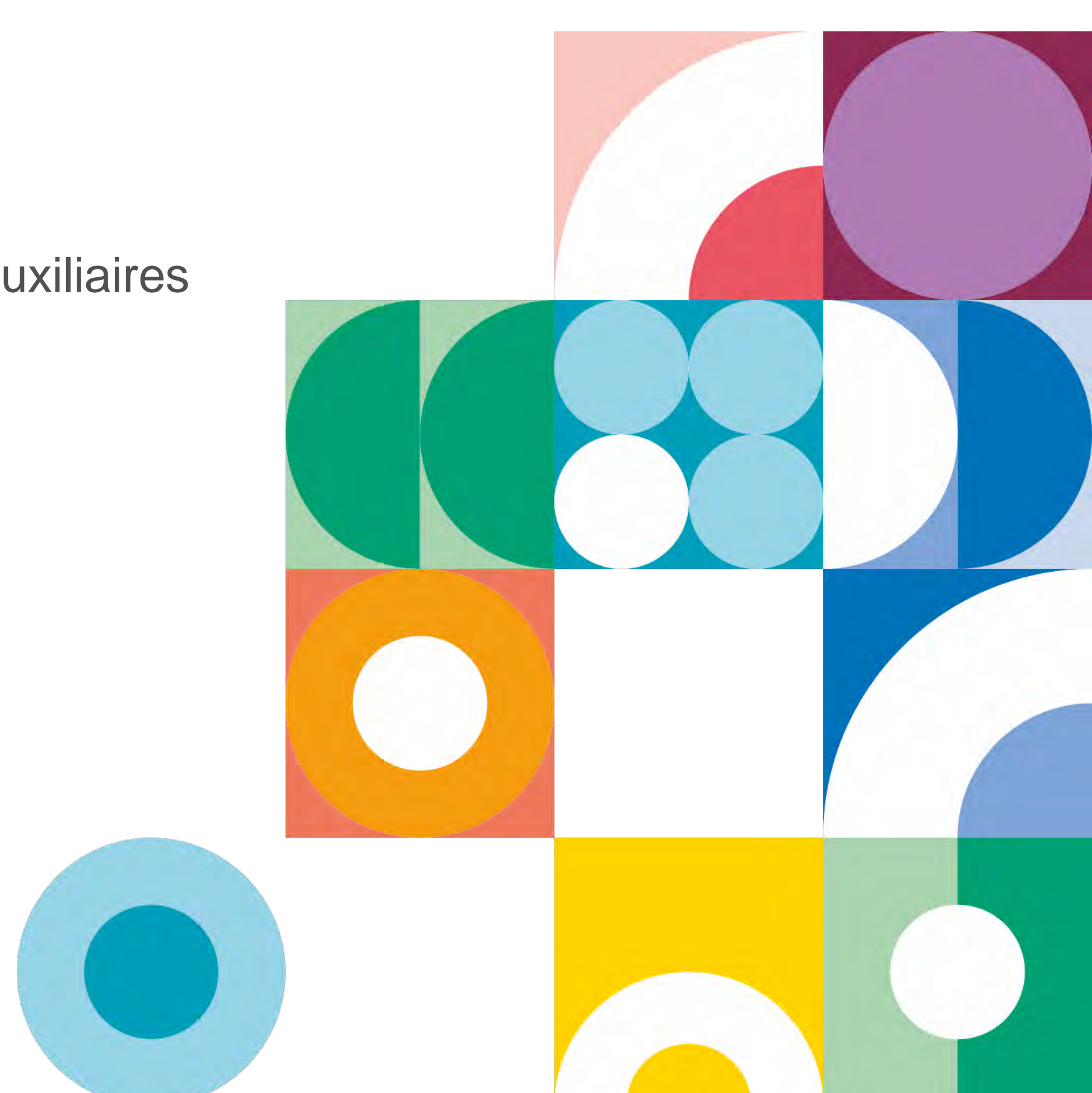

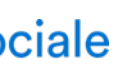